<span id="page-0-0"></span>Karlsruher Institut für Technologie

Institut für Entrepreneurship, Technologie-Management und Innovation Prof. Dr. Orestis Terzidis

Bachelorarbeit

# Vermarktung innovativer Software durch Nutzenanalyse

Verfasser: Raphael Mack Abraham-Wolf-Straße 73 70597 Stuttgart E-Mail: [raphael-mack@web.de](mailto:raphael-mack@web.de)

Karlsruhe, den 11. November 2015

# Vermarktung innovativer Software durch Nutzenanalyse

Raphael Mack

## Inhaltsverzeichnis

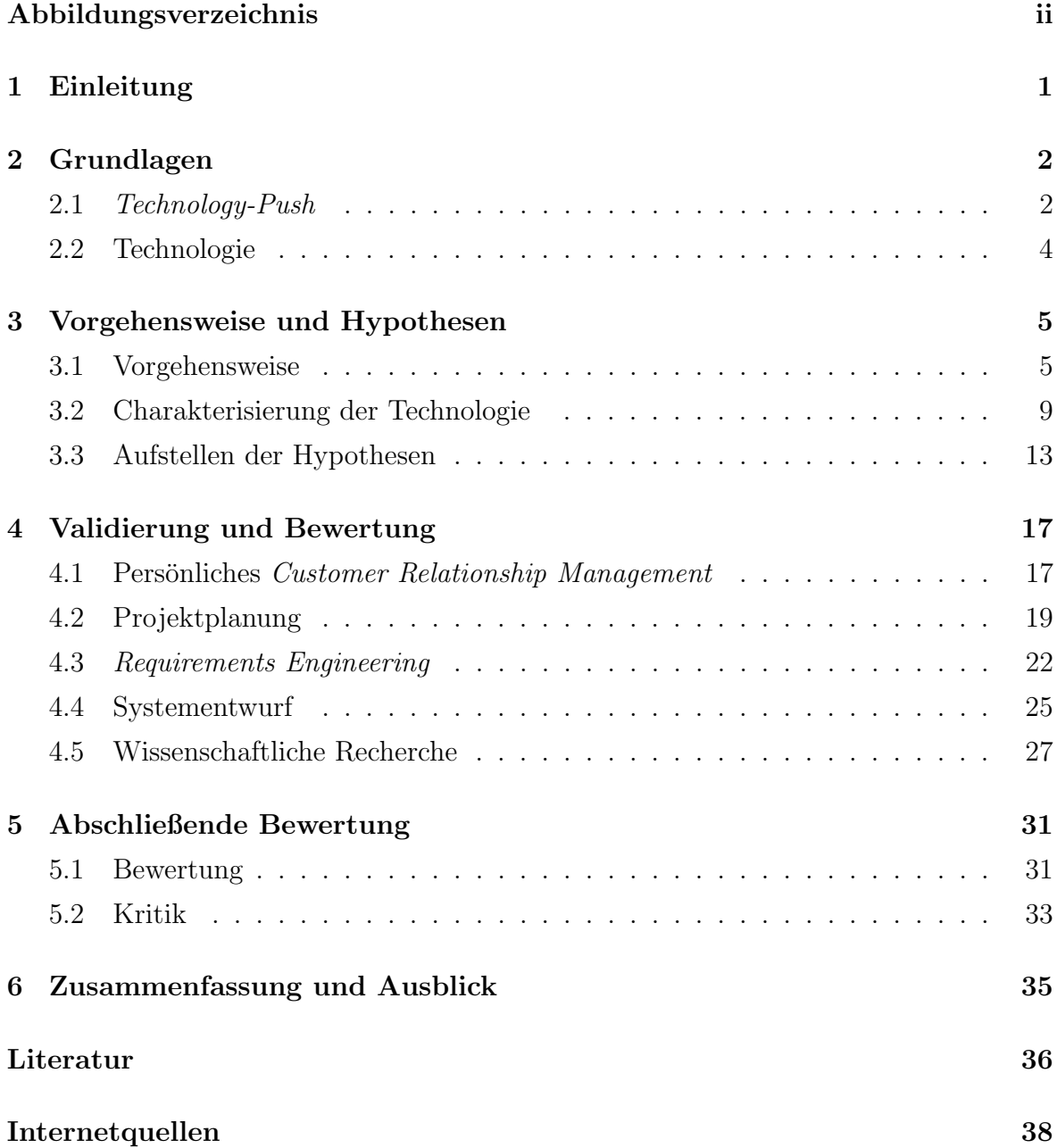

## <span id="page-4-0"></span>Abbildungsverzeichnis

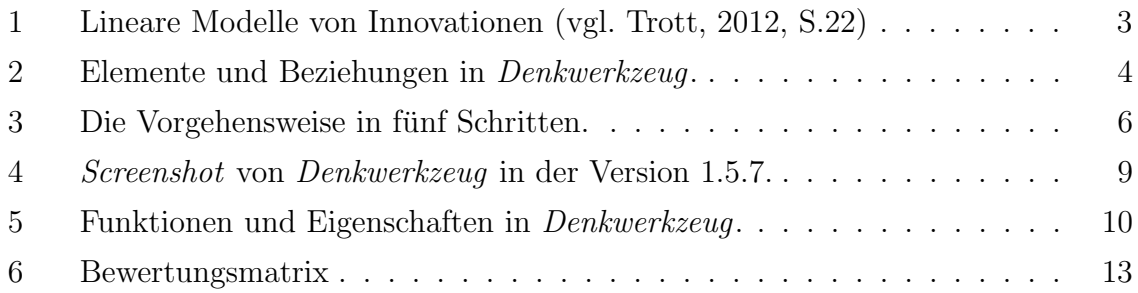

### <span id="page-5-0"></span>1 Einleitung

Die vorliegende Arbeit untersucht die Vermarktung der innovativen Software Denk- $werkzeug<sup>1</sup>$  $werkzeug<sup>1</sup>$  $werkzeug<sup>1</sup>$  durch eine Nutzenanalyse. Denkwerkzeug wird seit Dezember 2013 von Dr. Max Völkel mit dem *Technology-Push-Ansatz entwickelt. Beim Technology-Push-*Ansatz wird ein Produkt auf Basis einer Technologie entwickelt ohne den Markt oder die Zielgruppe zu kennen.

Ziel dieser Arbeit ist die Identifizierung potentieller Anwendungsgebiete für Denkwerkzeug. Die Identifizierung geschieht in Anlehnung an das Technologie-Anwendungsmodell nach [Hartelt et al.](#page-40-2) [\(2015,](#page-40-2) S.4). Dem zu Grunde liegt eine Analyse der Technologie auf ihre charakteristischen Merkmale. Durch Recherche werden Aufgaben ermittelt, bei deren Erfüllung die Technologie eingesetzt werden könnte. Diese Aufgaben werden in konkrete Anwendungsgebieten zusammengefasst und mittels einer Nutzenanalyse validiert. In der Nutzenanalyse wird der Einsatz von Denkwerkzeug für die anfallenden Aufgaben untersucht und bewertet. Dadurch lässt sich eine Aussage darüber treffen, ob Denkwerkzeug in einem bestimmten Anwendungsgebiet potentiell eingesetzt werden kann. Die einzelnen Schritte in der Vorgehensweise werden iterativ wiederholt.

Alternativ zu einer Nutzenanalyse können die verschiedenen Anwendungsgebiete auch mittels einer Marktanalyse ähnlicher Softwareprogramme ermittelt werden. Der Ansatz einer Marktanalyse wird in der vorliegenden Arbeit nicht verfolgt und wird in einer anderen Bachelorarbeit behandelt.

<span id="page-5-1"></span><sup>1</sup> siehe [www.denkwerkzeug.com](#page-0-0) (Letzter Zugriff am 10. November 2015)

### <span id="page-6-0"></span>2 Grundlagen

Das Kapitel Grundlagen befasst sich zum einen mit dem Begriff [Technology-Push](#page-9-1) und zum anderen mit der, in dieser Arbeit untersuchten, [Technologie.](#page-13-0)

#### <span id="page-6-1"></span>2.1 Technology-Push

In der Literatur wird der Begriff Technology-Push im Kontext von Innovation genannt, wobei es zu diesem Thema vergleichsweise wenig Ausführungen gibt. Der Begriff Innovation wird unterschiedlich definiert. Laut [Rogers](#page-40-3) [\(2003,](#page-40-3) S.12) gilt als Innovation "eine Idee, ein Prozess oder ein Objekt, welches von einem Einzelnen oder einer Gruppe der Adoption als neu empfunden wird". Insbesondere das Kriterium der Neuheit wird übergreifend in den unterschiedlichen Definitionen genannt [\(Trott, 2012,](#page-40-1) S.15). Weitere Merkmale sind die Komplexität und der Konfliktgehahlt, welche beide die mit der Innovation einhergehende Unsicherheit fördern [\(Vahs und Brem, 2015,](#page-41-0) S.37). Im Gegensatz zur Innovation beschreibt die Invention die Konzeption einer Idee. Die Innovation kommerzialisiert die Invention auf dem Markt. Als Technologie wird dabei das Wissen bezeichnet, welches auf ein Produkt oder einen Prozess angewendet wird. Technologie ist eine Anwendung der Wissenschaft, wobei sie kein Ergebnis eines naturlichen ¨ Zufalls ist, sondern das Ergebnis bewusster Handlungen [\(Trott, 2012,](#page-40-1) S.18–19).

Vor allem in den 1950er und 1960er Jahren wurde bei Innovationen auf den Technology-Push-Ansatz gesetzt [\(Trott, 2012,](#page-40-1) S.26). Dabei wurde die sogenannte Pionier-strategie verfolgt, deren vorrangiges Ziel die Technologieführerschaft ist [\(Vahs und](#page-41-0) [Brem, 2015,](#page-41-0) S.111). Technology-Push fordert sehr hohe Investitionen in eine explorierende Forschung und Entwicklung [\(Brem und Voigt, 2009,](#page-40-4) S.356) und erfordert daher eine langfristige Planung. Als Ergebnis des Technology-Push's wird ein großer Innovationsschritt verlangt [\(Albers und Gassmann, 2005,](#page-40-5) S.10), meistens in Form einer Basisinnovation [\(Vahs und Brem, 2015,](#page-41-0) S.66–68). Radikalinnovationen sind geprägt durch einen hohen Neuheitsgrad und damit einhergehend die Chance auf besonders hohe Erträge. Daher versprechen Start-ups, bei denen das Geschäftsmodell auf eine bestimmte Innovation ausgerichtet ist, sehr hohe Erträge bei Erfolg [\(Vahs und Brem,](#page-41-0) [2015,](#page-41-0) S.427). Auf der anderen Seite fuhrt eine technische Unsicherheit und die große ¨ Distanz zum Markt zu einem hohen Risiko. Für Start-ups entscheidet der Erfolg des Produktes über deren Existenz.

In [Abbildung 1](#page-7-0) werden die beiden linearen Innovationsmodelle Market-Pull und Techno $logy-Push$  gegenüber gestellt. Beim  $Market-Pull$  wird die Innovation aus dem Absatz und Vertrieb angestoßen. Für identifizierte Probleme am Markt werden durch Aktivitäten im Forschungs- und Entwicklungsbereich Lösungen für den Kunden gesucht. Ist die Lösung gefunden, wird das Produkt beziehungsweise die Dienstleistung hergestellt.

Beim Technology-Push hingegen entsteht die Motivation für die Entwicklung aus der Technologie heraus. Aus dem Bereich der Forschung und Entwicklung entsteht Innovation, welche in Form eines Produkts oder in einer Dienstleistung für einen Markt umgesetzt wird. Anschließend wird das fertige Produkt bei potentiellen Kunden beworben und vermarktet [\(Trott, 2012,](#page-40-1) S.22–23). Die Herausforderung beim Technology-Push besteht darin ein Produkt ohne Vorkenntnisse über den Markt zu entwickeln und es im Anschluss marktfähig zu machen (vgl. [Nemet, 2009,](#page-40-6) S.701).

<span id="page-7-0"></span>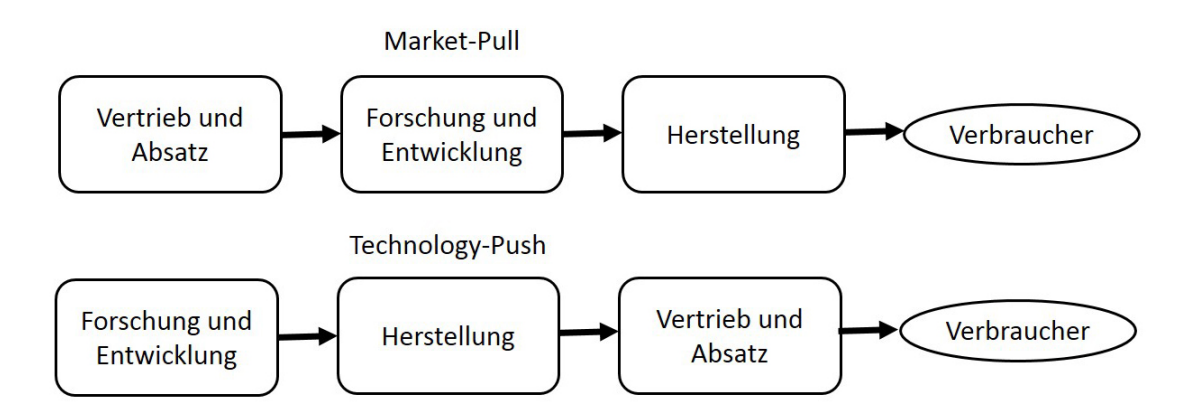

Abbildung 1: Lineare Modelle von Innovationen (vgl. [Trott, 2012,](#page-40-1) S.22)

Die Technologie Denkwerkzeug wird gemäß dem linearen Modell Technology-Push entwickelt. Für die Vermarktung von Produkten und Dienstleistungen aus dem Technology-Push gibt es einen Lösungsansatz von [Hartelt et al.](#page-40-2) [\(2015,](#page-40-2) S.4). Der Grundgedanke dahinter ist der Task-Technology-Fit-Ansatz von [Goodhue und Thompson](#page-40-7) [\(1995\)](#page-40-7). Im Kern besagt er, dass Informationstechnologie genutzt werden muss und einen guten Task-Technology-Fit haben muss, damit die Technologie positive Auswirkungen auf die individuelle Leistung hat. Das Technologie-Anwendungsmodell von [Hartelt et al.](#page-40-2) [\(2015\)](#page-40-2) besteht aus sechs Schritten: 1. Charakterisierung der Technologie, 2. Beschreibung der Aufgaben, 3. Herleitug von Evaluationskriterien, 4. Beurteilung der Technologie, 5. Evaluierung der Auswirkung auf die Leistung und 6. Schlussfolgerung auf den

#### $2 \quad GRUNDLAGEN$  4

Task-Technology-Fit und auf den Kundennutzen.

Die in dieser Arbeit verwendete Nutzenanalyse vereint die Schritte drei bis sechs. Dabei ist die Nutzenanalyse von der Nutzwertanalyse zu unterscheiden. Beide Methoden werden zur qualitativen Analyse verwendet, um den Nutzwert zu ermitteln. Der Nutzwert ist ein "subjektiver, d.h. durch die Tauglichkeit zur Bedürfnisbefriedigung [...] bestimmter Wert eines Gutes" [\(Gabler Wirtschaftslexikon, 2015b\)](#page-42-0). Zweck der Nutzwertanalyse ist die Ordnung von Handlungsalternativen in einem multidimensionalen Zielsystem gemäß den Präferenzen des Entscheiders [\(Zangemeister, 2014,](#page-41-1) S.45). Hingegen wird bei der Nutzenanalyse nur eine Alternative betrachtet und untersucht inwieweit diese verschiedene Kriterien erfüllt. Zweck der Nutzenanalyse ist es eine Aussage über die Höhe des Nutzens einer Alternative unabhängig von anderen Alternativen zu treffen.

#### <span id="page-8-0"></span>2.2 Technologie

<span id="page-8-1"></span>Die in dieser Arbeit untersuchte Technologie ist in dem Produkt Denkwerkzeug realisiert. Denkwerkzeug ist eine Modellierungssoftware. Bausteine zur Modellierung sind Elemente, die als Kreise in einem Graphen visualisiert werden (siehe [Abbildung 2\)](#page-8-1).

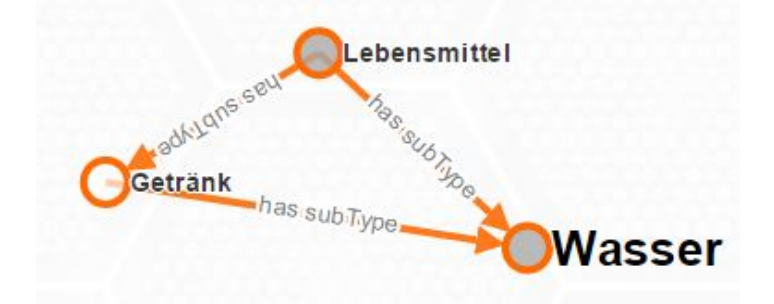

Abbildung 2: Elemente und Beziehungen in Denkwerkzeug.

Um ein Element detaillierter zu beschreiben, besitzt jedes Element Eigenschaften und ein Textfeld. Zur Abbildung von Relationen zwischen den Elementen werden Beziehungen definiert. In Denkwerkzeug wird der Zustand mit Elementen und Beziehungen in einem Projekt gespeichert. Den Beziehungen liegt das Conceptual Data Structure-Modell (CDS) zu Grunde (Völkel und Haller, 2006). In *Denkwerkzeug* werden die Relationstypen und ein ähnliches Datenmodell benutzt. Im CDS gibt es frei definierte und vordefinierte Relationen. Bei Verwendung des CDS-Vokabulars wird eine top-level Ontologie über Relationen gebildet.

## <span id="page-9-0"></span>3 Vorgehensweise und Hypothesen

Das nachfolgende Kapitel besteht aus drei Abschnitten. In [Abschnitt 3.1](#page-9-1) wird die Vor-gehensweise erläutert. Entsprechend der erläuterten Vorgehensweise wird in [Abschnitt](#page-13-0) [3.2](#page-13-0) die Technologie charakterisiert und in [Abschnitt 3.3](#page-17-0) die Hypothesen aufgestellt.

#### <span id="page-9-1"></span>3.1 Vorgehensweise

Das Vorgehen unterteilt sich in fünf Schritte, welche in [Abbildung 3](#page-10-0) dargestellt sind. Im ersten Schritt wird die vorhandene Technologie mit ihren Merkmalen analysiert und charakterisiert. Im nächsten Schritt werden Aufgaben definiert, bei denen man Denkwerkzeug einsetzen kann. Im dritten Schritt werden die Hypothesen aufgestellt, indem konkrete Anwendungsgebiete ausgew¨ahlt werden. Daraufhin wird die Nutzenanalyse durchgefuhrt. Und zuletzt werden die validierten Anwendungsgebiete abschließend be- ¨ wertet.

Schritt 1: Charakterisierung der Technologie Voraussetzung für die Durchführung der Nutzenanalyse ist ein allgemeines und grundlegendes Verständnis der Technologie. Das Verständnis wird mit einer umfangreichen Analyse aufgebaut. Ziel der Analyse ist die Bestimmung und Beschreibung der charakteristischen Merkmale der Technologie.

Die Merkmale der Technologie unterteilen sich in Funktionen und Eigenschaften, die es zu differenzieren gilt. Eine Funktion erfullt eine eindeutig abgegrenzte Aufgabe ¨ innerhalb eines größeren Zusammenhangs. Eine Eigenschaft gilt als Merkmal, das zum Wesen der Technologie gehört. Die Funktion hat damit einen aktiven und die Eigenschaft einen passiven Charakter. Während die Funktion bestimmte Aufgaben erfüllt oder bei der Erfüllung unterstützt, bestimmt die Eigenschaft die Bedingung unter denen die Aufgaben erfüllt werden.

Die Analyse der Technologie beinhaltet die Schwierigkeit, dass auf Grund der Entwicklung mit dem Technology-Push-Ansatz eine klare Ausrichtung des Produktes auf einen Markt oder eine Zielgruppe fehlt. Einzelne Funktionen oder Eigenschaften sind für bestimmte Zielgruppen relevanter als andere.

Die Charakterisierung der Technologie besteht daher aus zwei Teilen. Zum einen werden die Merkmale aus unterschiedlichen Perspektiven analysiert. Zum anderen werden die charakteristischen Funktionen und Eigenschaften ausgew¨ahlt, zusammengefasst und beschrieben.

<span id="page-10-0"></span>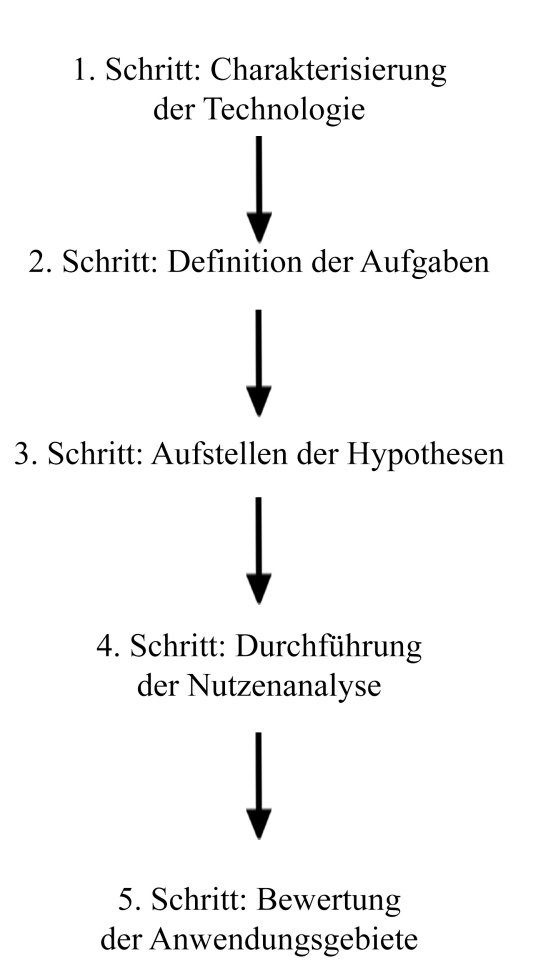

Abbildung 3: Die Vorgehensweise in fünf Schritten.

Mögliche Informationsquellen hierfür sind Interviews mit dem Entwickler und Hersteller. Die Interviews liefern Informationen über den Hintergrund, die aktuellen Schwerpunkte und über die zukünftigen Pläne und Visionen für die Weiterentwicklung der Technologie. Weiterhin steht der Entwickler für Nachfragen zur Verfügung. Eine weitere Quelle zur Generierung von Informationen ist das systematische Durchlaufen und Testen der Technologie. Die Technologie wird chronologisch nach den Arbeitsschritten untersucht, d.h. von der Installation bis zum Export eines Projektes. Jeder Arbeitsschritt wird einzeln getestet und mit Eigenschaften beschrieben. Zusätzlich werden die grunds¨atzlichen Eigenschaften der Technologie erfasst.

Nach der Analyse werden die Funktionen zu ubergreifenden Kategorien zusammen- ¨ gefasst und auf die wesentlichen fünf bis fünfzehn reduziert. Bei den Eigenschaften werden die drei Wesentlichen ausgewählt. Alle anderen Funktionen und Eigenschaften werden den charakteristischen Merkmalen zugeordnet.

Schritt 2: Definition der Aufgaben Im zweiten Schritt sollen Aufgaben gefunden und definiert werden, die mittels Denkwerkzeug bewältigt werden können. Eine Aufgabe, auf englisch task, ist eine Aktivität mit einem bestimmten Ziel. Die Aufgabe kann sehr allgemein oder sehr speziell formuliert werden. Anwendungsgebiete hingegen sind Gebiete, in denen bestimmte Aufgaben erledigt werden müssen. Zur Erledigung der Aufgaben kann im Anwendungsgebiet eine Technologie genutzt werden. Ein Beispiel für eine Aufgabe lautet: Einen Text schreiben. Ein mögliches zugehöriges Anwendungsgebiet zu dieser Aufgabe ist der Journalismus.

Gemäß der Brainstorming-Methode ist die Qualität der Aufgabenerfüllung bei deren Auflistung nicht relevant. Die Informationen werden in einem baumartigen Prozess gewonnen. Dabei werden auf Basis der charakteristischen Merkmale allgemeine Aufgaben definiert, die mit Denkwerkzeug erfüllt werden können. Durch Online-Recherche werden die Aufgaben beschrieben, Bereichen zugeordnet, zusammenhängende Schlüsselwörter notiert und weiterführende Aufgaben ermittelt.

Andere Aufgaben können durch Gespräche mit Personen aus dem eigenem Umfeld ermittelt werden, da diese durch ihre persönlichen Erfahrungen als Experten in bestimmten Gebieten anzusehen sind.

Ein weiterer Ansatz zur Recherche von möglichen Aufgaben besteht in der Auflistung von Zielgruppen. Zielgruppen werden uber die Branche, die Position im Unter- ¨ nehmen, die Wirtschaftseinheit, die Persönlichkeit oder über die soziologischen Daten definiert. Zu jeder Zielgruppe werden typische Aufgaben ermittelt.

Die einzelnen Aufgaben werden zu übergeordneten Aufgabengruppen zusammengefasst, wobei jeder dieser Gruppen einer konkreten Anwendung zugeordnet werden kann. Die daraus entstehenden Anwendungsgebiete werden im Folgenden untersucht.

Schritt 3: Aufstellen der Hypothesen Das Ziel in Schritt 3 ist eine Vorauswahl der Anwendungsgebiete und das Aufstellen der Hypothesen. Dazu wird das jeweilige Anwendungsgebiet mit den Merkmalen von Denkwerkzeug verglichen. Mit Unterstützung des Entwicklers, nach eigenem Wissen und eigener Einschätzung, wird jedes Merkmal von Denkwerkzeug in einer dreistufigen Skala {0,1,2} bewertet. Die Ergebnisse werden in einer einfachen Entscheidungsmatrix (vgl. [Ullman, 2003,](#page-40-8) S.185– 188), der Bewertungsmatrix, abgetragen und zusammengefasst. Die Merkmale werden nach Funktionen und Eigenschaften unterschieden.

Die Bewertungen der Funktionen pro Anwendungsgebiet werden zeilenweise addiert. Anwendungsgebiete, bei denen Eigenschaften mit 0 bewertet werden, erhalten in der Gesamtpunktzahl 0 Punkte, da mindestens eine Eigenschaft nicht wie gewunscht aus- ¨ geprägt ist und das Wesen der Technologie dem Anwendungsgebiet somit grundlegend widerspricht. Die Anwendungsgebiete werden nach der Gesamtpunktzahl absteigend sortiert.

In einer Schnellüberprüfung werden die ersten acht Hypothesen auf ihre Validierbarkeit untersucht. Bei bestandener Schnellüberprüfung wird das Anwendungsgebiet als Hypothese aufgestellt und in der Nutzenanalyse validiert.

Schritt 4: Durchführung der Nutzenanalyse Das Ziel der Nutzenanalyse ist die Validierung der Hypothesen. Durch die Nutzenanalyse wird der Nutzen und damit der Mehrwert von Denkwerkzeug im Anwendungsgebiet bewertet. Das Anwendungsgebiet wird in Aufgaben untergliedert, die mit Denkwerkzeug erfüllt werden müssen. Für die Bewertung werden die zu erfüllenden Aufgaben in einem Anwendungsgebiet identifiziert und die Erfüllung der Aufgabe in Denkwerkzeug getestet.

Voraussetzung für die Validierung ist ein Verständnis der Hypothesen und damit der zu erfullenden Aufgaben. Das Anwendungsgebiet wird detailliert beschrieben, zu ¨ anderen Gebieten abgegrenzt und potentielle Nutzer definiert. Um die zu erfüllenden Aufgaben zu identifizieren, wird nach bisherigen repräsentativen Softwarelösungen des Anwendungsgebietes gesucht. Anhand der Online-Beschreibungen der bisherigen Softwarelösungen werden die zu erfüllenden Aufgaben in dem Anwendungsgebiet abgeleitet.

Als repräsentative Software gilt Software, die auf den Seiten der ersten zehn Google-Suchergebnisse genannt wird und das Anwendungsgebiet repräsentiert. Dabei wird angenommen, dass ein gutes Abschneiden bei der Google-Suche und die Beliebtheit der Software im Anwendungsgebiet positiv korrelieren. Die ersten zehn Treffer entsprechen der ersten Seite der Suchergebnisse. Als Suchbegriff für die Google-Suche wird das jeweilige Anwendungsgebiet und das Schlagwort Software benutzt. Bei nicht verwertbaren Ergebnissen wird der Suchbegriff entsprechend angepasst. Die eingeblendete Werbung wird ignoriert.

Für jedes Anwendungsgebiet werden zwei bis drei repräsentative Softwareprogramme ausgewählt und auf ihre Kernmerkmale untersucht. Kernmerkmale sind Merkmale, die in den ausgewählten Softwareprogrammen vorhanden sind und die gleich ausgeprägt sind.

Anhand dieser Kernmerkmale werden die Aufgaben notiert, welche in dem Anwendungsgebiet anfallen. Es wird die Umsetzung jeder Aufgabe in Denkwerkzeug mit Vorund Nachteilen bewertet. Ein Vergleich von Denkwerkzeug mit den bisherigen Softwarelösungen wird nicht durchgeführt. Auf Grundlage der Vor- und Nachteile wird jede Aufgabe für die Umsetzung in Denkwerkzeug abschließend bewertet. Die Bewertung erfolgt auf einer dreistufigen Skala: Die Aufgabe wird in Denkwerkzeug sehr gut, ausreichend oder ungenügend erfüllt.

Schritt 5: Bewertung der Anwendungsgebiete Im fünften Schritt findet eine Gesamtbewertung des jeweiligen Anwendungsgebietes statt. Dabei werden die Bewertungsergebnisse aller Aufgaben eines Anwendungsgebietes betrachtet und die Eigenschaften der Softwareprogramme berücksichtigt. Wenn notwendig und möglich, wird das validierte Anwendungsgebiet dahingehend angepasst, dass die Aufgaben wegfallen, die in  $Denkwerkzeug$  ungenügend erfüllt werden.

#### <span id="page-13-0"></span>3.2 Charakterisierung der Technologie

Im Folgenden wird das Produkt Denkwerkzeug beschrieben. Zeitpunkt der Analyse von Denkwerkzeug ist der September 2015 in der Version 1.5.7 (siehe [Abbildung 4\)](#page-13-1). Planungen für die zukünftige Weiterentwicklung von Denkwerkzeug fließen in die Analyse der Technologie nicht mit ein.

<span id="page-13-1"></span>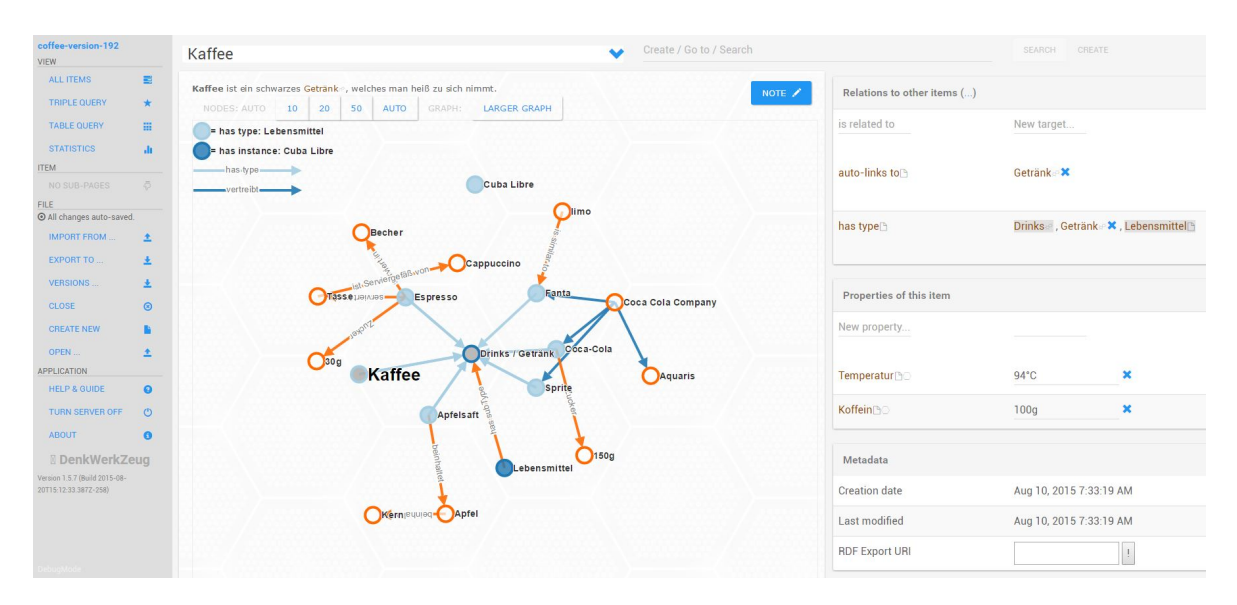

Abbildung 4: Screenshot von Denkwerkzeug in der Version 1.5.7.

In [Abbildung 5](#page-14-0) ist der Aufbau von Denkwerkzeug dargestellt. Die Funktionen von Denkwerkzeug werden in zwei Kategorien eingeordnet: Die [Speicherung von Daten](#page-14-1) und die [Aufbereitung der Daten.](#page-15-0) Neben den Funktionen besitzt Denkwerkzeug [Eigenschaften.](#page-14-0) Die Eigenschaften stellen die Grundlage dar, auf denen die Funktionen ersten und zweiten Grades basieren.

<span id="page-14-0"></span>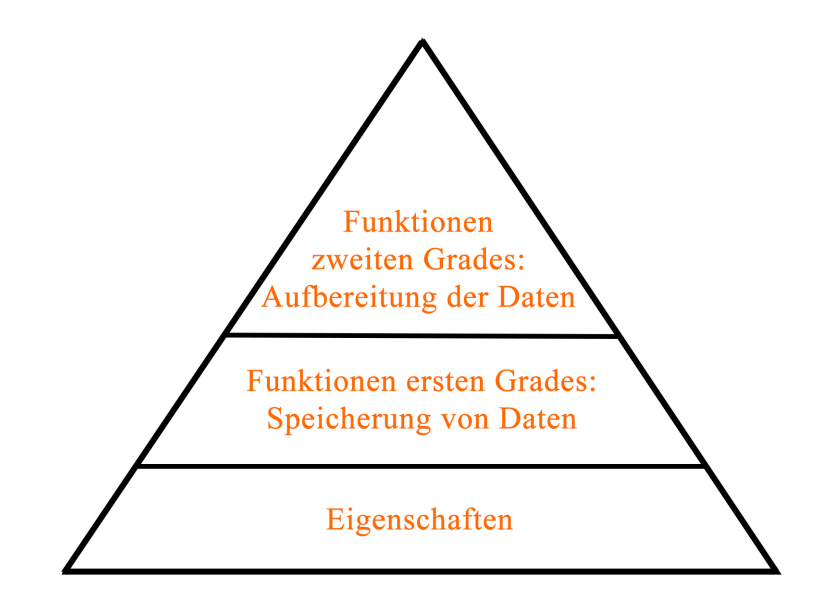

Abbildung 5: Funktionen und Eigenschaften in Denkwerkzeug.

Denkwerkzeug besitzt folgende Eigenschaften:

- 1. Software: Denkwerkzeug ist eine Software. Zur Ausführung von Denkwerkzeug benötigt man einen Computer mit einem Betriebssystem. Es werden alle Betriebssysteme unterstützt, auf denen die Java-Laufzeitumgebung läuft, wie Linux, Mac OS oder Windows. Das bedeutet mobile Betriebssysteme werden nicht unterstützt. Eine Installation von Denkwerkzeug ist nicht notwendig.
- 2. Deterministisch: Der Algorithmus von Denkwerkzeug ist deterministisch, das heißt jeder Zustand ist reproduzierbar. Als Folge daraus besitzt Denkwerkzeug keine Algorithmen zum maschinellen Lernen.
- <span id="page-14-1"></span>3. Einzelbenutzer: *Denkwerkzeug* ist eine für Einzelbenutzer konzipierte Software. Denkwerkzeug bietet keine Unterstützung für den gleichzeitigen Zugriff mehrerer Benutzer an demselben Projekt. Eine Arbeit an einem Projekt von mehreren

Nutzern ist möglich, solange der Zugriff zeitversetzt erfolgt. Deshalb ist Denkwerkzeug als Software für Einzelbenutzer anzusehen.

Im Folgenden sind die Funktionen der ersten Kategorie erläutert. Die erste Kategorie enthält die Funktionen ersten Grades, die mit der Speicherung von Daten zusammenhängen:

- 4. Daten hinzufügen, lesen, ändern und entfernen: Informationen können in  $Denk$ werkzeug sukzessiv hinzugefügt, gelesen, geändert oder entfernt werden. Die Funktion in Denkwerkzeug ist analog zu den grundlegenden Datenbankoperationen nach dem CRUD-Modell (Create, Read, Update, Delete). Informationen werden als Element, Beziehung, Eigenschaft oder als Text gespeichert. Über das zentrale Eingabefeld, welches auch als Suchfeld dient, können Elemente von jedem Teil des Programms aus hinzugefügt werden. In Denkwerkzeug werden laut Herstellerangaben mindestens 20 000 Elemente unterstützt.
- 5. Speicherung der Daten in Form von Aussagen: Denkwerkzeug ist auf die Speicherung von qualitativen Daten spezialisiert. Qualitative Daten unterscheiden sich von quantitativen Daten dahingehend, dass mathematische Operationen nicht ausgeführt werden können. Einfache Texte repräsentieren die qualitativen Daten, wobei ein Text aus einer Aussage oder mehreren Aussagen besteht. Aussagen sind 3er-Tupel mit Subjekt, Prädikat und Objekt (S-P-O). Aussagen nach dem Schema S-P-O werden in Form von zwei Elementen und einer Beziehung abgebildet. Verschiedene Aussagen können zusammenhängen.
- <span id="page-15-0"></span>6. Organisation der eingegebenen Daten in einem Netzwerk: Daten werden in Denk $werkzeug$  in einem Netzwerk organisiert. Die einzelnen Elemente sind über Beziehungen in dem Netzwerk miteinander verbunden. Schlüsselwörter, beispielsweise Bezeichnungen anderer Elemente, erhalten bei Nennung im Text eine Verlinkung.

Die Funktionen zweiten Grades beziehen sich auf die Aufbereitung der Daten. Im Folgenden sind die Funktionen erläutert:

7. Darstellung der Daten: Die eingegebenen Daten werden in einer Schlagwortwolke oder in einem Graphen visualisiert. Der Graph besitzt einen zentralen Knoten, der vom Benutzer frei festgelegt wird. Jedes Element kann zentraler Knoten sein. Weiterhin zeigt der Graph um den zentralen Knoten alle Nachbarelemente an und je nach Konfiguration von diesen Elementen alle weiteren Nachbarelemente. Durch Änderung des zentralen Knotens erhält der Nutzer eine andere Perspektive auf die Daten.

- 8. Suchmaschine: *Denkwerkzeug* besitzt eine Suchmaschine für einfache Suchanfragen. Das Suchfeld, welches auch als Eingabefeld für neue Elemente dient, ist in jedem Teil des Programms sichtbar. Einfache Suchanfragen durchsuchen alle gespeicherten Informationen. Darüber hinaus bietet Denkwerkzeug Tripelund Tabellenabfragen. Mit der Tripelanfrage werden Kombinationen mit Subjekt, Prädikat und Objekt gefunden. Mit der Tabellenabfrage werden Elemente verglichen.
- 9. Reasoning Engine: Die Reasoning Engine, auch Semantic Reasoner oder Rules Engine genannt, lässt logische Schlussfolgerungen zu. Auf Basis der vorhandenen Informationen werden durch die Reasoning Engine logische Konsequenzen gezogen. Voraussetzung für die Funktionsweise der Reasoning Engine ist die Verwendung der vordefinierten Relationstypen des CDS-Modells.

Zum Beispiel hat man drei Elemente mit den Bezeichnungen Wasser, Getränk und Lebensmittel. Die Relationen sind folgendermaßen definiert: Wasser ist ein Untertyp von Getränk und Getränk ist ein Untertyp von Lebensmittel. Durch die Reasoning Engine erhält man automatisch die logische Schlussfolgerung, dass Wasser ein Untertyp von Lebensmittel ist.

10. Autovervollständigung: Die Autovervollständigung ist eine Funktion in den Suchund Eingabefeldern in Denkwerkzeug, welche bei Eingaben des Nutzers sinnvolle Ergänzungen vorschlägt. Die Autovervollständigung führt zu einer höheren Konsistenz der Daten durch die Verwendung gleicher Begriffe innerhalb von Denkwerkzeug.

#### <span id="page-17-0"></span>3.3 Aufstellen der Hypothesen

<span id="page-17-1"></span>Im Folgenden werden die Anwendungsgebiete, die aus den Aufgaben hervorgegangen sind, kurz erläutert und die Bewertungsmatrix (siehe [Abbildung 6\)](#page-17-1) aufgestellt.<sup>[2](#page-17-2)</sup> Die Großbuchstaben vor den Zeilen stehen für die Anwendungsgebiete, während die Nummern über den Spalten für die Merkmale, die Eigenschaften  $(1-3)$  und Funktionen (4–10), von Denkwerkzeug stehen.

|                  | 1              | $\overline{2}$ | 3                | 4              | 5              | 6              | 7              | 8              | 9              | 10             | $\sum$           |  |
|------------------|----------------|----------------|------------------|----------------|----------------|----------------|----------------|----------------|----------------|----------------|------------------|--|
| А                | $\overline{2}$ | 1              | $\overline{2}$   | $\overline{2}$ | $\overline{2}$ | $\overline{2}$ | $\overline{2}$ | $\overline{2}$ | 0              | $\overline{2}$ | 12               |  |
| $\boldsymbol{B}$ | $\overline{2}$ | 1              | 1                | $\overline{2}$ | 1              | $\overline{2}$ | $\overline{2}$ | $\mathbf{1}$   | $\overline{2}$ | $\overline{2}$ | 12               |  |
| $\overline{C}$   | $\overline{2}$ | $\overline{2}$ | $\mathbf 1$      | $\overline{2}$ | $\overline{2}$ | $\overline{2}$ | $\mathbf 1$    | $\overline{0}$ | $\overline{2}$ | $\overline{2}$ | 11               |  |
| $\overline{D}$   | $\overline{2}$ | $\overline{2}$ | $\mathbf 1$      | $\overline{2}$ | $\overline{2}$ | $\mathbf{1}$   | 1              | $\mathbf 1$    | $\overline{2}$ | $\overline{2}$ | 11               |  |
| E                | $\overline{2}$ | $\mathbf{1}$   | $\mathbf 1$      | $\overline{2}$ | $\overline{2}$ | $\overline{2}$ | $\overline{2}$ | $\mathbf 1$    | 1              | $\mathbf{1}$   | 11               |  |
| $\overline{F}$   | $\overline{2}$ | $\mathbf 1$    | $\overline{0}$   | $\overline{2}$ | $\overline{2}$ | $\overline{2}$ | $\mathbf 1$    | $\overline{2}$ | 1              | $\mathbf 1$    | 11               |  |
| $\overline{G}$   | $\overline{2}$ | 1              | $\boldsymbol{0}$ | $\overline{2}$ | $\overline{2}$ | $\overline{2}$ | 1              | $\overline{0}$ | 1              | $\overline{2}$ | 10               |  |
| H                | $\overline{2}$ | $\mathbf 1$    | $\overline{0}$   | $\overline{2}$ | $\mathbf 1$    | $\mathbf 1$    | $\mathbf 1$    | $\overline{2}$ | 1              | $\overline{2}$ | 10               |  |
| I                | $\overline{2}$ | $\overline{2}$ | $\overline{0}$   | $\overline{2}$ | $\overline{2}$ | $\mathbf 1$    | 1              | $\mathbf{1}$   | 1              | $\mathbf{1}$   | 9                |  |
| $\overline{J}$   | $\overline{2}$ | $\mathbf{1}$   | $\overline{2}$   | $\overline{2}$ | $\overline{0}$ | $\mathbf 1$    | 1              | $\overline{2}$ | 0              | $\overline{2}$ | 8                |  |
| К                | $\overline{2}$ | 1              | $\mathbf 1$      | $\overline{2}$ | $\overline{2}$ | 0              | $\overline{0}$ | $\overline{2}$ | 1              | $\mathbf{1}$   | 8                |  |
| L                | $\overline{2}$ | 1              | $\overline{2}$   | $\overline{2}$ | $\overline{0}$ | 1              | 1              | $\mathbf 1$    | 1              | $\overline{0}$ | 6                |  |
| $\overline{M}$   | $\overline{2}$ | $\mathbf 1$    | $\overline{0}$   | $\overline{2}$ | 1              | $\overline{2}$ | $\overline{2}$ | $\mathbf 1$    | $\overline{2}$ | $\overline{2}$ | $\overline{0}$   |  |
| $\boldsymbol{N}$ | $\overline{2}$ | 1              | $\overline{0}$   | $\overline{2}$ | $\overline{2}$ | $\mathbf 1$    | 1              | $\overline{2}$ | $\overline{0}$ | $\overline{2}$ | $\overline{0}$   |  |
| O                | $\overline{2}$ | 1              | $\overline{0}$   | $\overline{2}$ | $\overline{2}$ | 1              | 1              | $\overline{2}$ | 0              | $\overline{2}$ | $\boldsymbol{0}$ |  |
| $\boldsymbol{P}$ | $\overline{2}$ | $\overline{2}$ | 0                | $\overline{2}$ | $\overline{0}$ | $\overline{0}$ | 0              | $\overline{2}$ | 0              | $\overline{2}$ | 0                |  |

Abbildung 6: Bewertungsmatrix

Die recherchierten Anwendungsgebiete in den Spalten lauten:

- A) Persönliches Customer Relationship Management: Customer Relationship Management (CRM) dient der Verwaltung und Pflege von Kundenbeziehungen im Vertrieb eines Unternehmens. Unter persönlichem CRM versteht man die Gestaltung und Pflege persönlicher Kontakte.
- B) Projektplanung: Die Projektplanung findet in der Vorbereitungsphase eines Projektes statt und hat großen Einfluss auf den Projektverlauf.

<span id="page-17-2"></span><sup>&</sup>lt;sup>2</sup>Für Funktionen gilt:  $0 \nightharpoonup$  Funktion wird als unwichtig erachtet,  $1 \nightharpoonup$  Funktion wird als wichtig erachtet, 2  $\hat{=}$  Funktion wird als sehr wichtig erachtet. Für Eigenschaften gilt: 0  $\hat{=}$  Eigenschaft ist wichtig und nicht wie gewünscht ausgeprägt,  $1 \triangleq$  Eigenschaft ist unwichtig,  $2 \triangleq$  Eigenschaft ist wichtig und wie gewünscht ausgeprägt.

- C) Risikoanalyse: Die Risikoanalyse besteht aus der Identifizierung und der Evaluierung von Risiken unterstützt durch die Informationstechnologie. Für die Durchführung der Risikoanalyse gibt es abhängig von der Branche verschiedene Modelle.
- D) Requirements Engineering: Die Anforderungsanalyse und das -management finden in der Software- und Systementwicklung Anwendung. Aufgaben sind u.a. die Verwaltung von Anforderungen und die Überwachung des Fortschritts.
- E) Lobbycontrol: Lobbycontrol<sup>[3](#page-18-0)</sup> ist ein eingetragener Verein mit dem Ziel Transparenz und Demokratie zu fördern und die Einflussnahme auf Politik und Öffentlichkeit zu reduzieren.
- F) Persönliches Wiki: Ein persönliches Wiki dient dem Selbst- und Wissensmanagement im persönlichen Bereich. Ein Wiki wird für viele unterschiedliche Aufgaben verwendet.
- G) Systementwurf: Bei dem Systementwurf wird ein System konzipiert und konstruiert. Der Systementwurf findet u.a. Anwendung in der Softwareentwicklung.
- H) Wissenschaftliche Recherche: Unter wissenschaftlicher Recherche wird die Recherchearbeit in Wissenschaft und Forschung verstanden.
- I) Produktportfolio: Ein Produktportfolio bezeichnet eine Sammlung von Produkten eines bestimmten Typs. Die Produkte eines Produktportfolios sind sich ähnlich.
- J) Notizbuch: Ein Notizbuch dient zum Sammeln von Notizen jeglicher Art. Das Notizbuch gehört in den Bereich des persönlichen Wissensmanagements.
- K) Kundenbetreuung im *Callcenter*: Das *Callcenter*, auf deutsch Telefonberatungszentrum, ist eine Einheit, welche den Kontakt zum Kunden vorwiegend über Telefone führt. Callcenter haben viele verschiedene Aufgaben.
- L) Ideenfindung: Die Ideenfindung ist ein Prozess, bei dem Gedanken zu neuen Ideen kombiniert werden. Das Ziel ist die Generierung neuer Ideen.
- M) Projektsteuerung: Die Projektsteuerung findet während der Projektdurchführung und -realisierung statt.
- N) Customer Relationsip Management: Customer Relationship Management (CRM) dient der Verwaltung und Pflege von Kundenbeziehungen im Vertrieb eines Unternehmens.

<span id="page-18-0"></span><sup>3</sup> siehe [www.lobbycontrol.de](#page-0-0) (Letzter Zugriff am 10. November 2015)

- O) Issue-Tracking-System (ITS): Das Issue-Tracking-System ist ein System, um Anfragen überwiegend von Kunden zu verwalten.
- P) Personalverwaltung: Die Aufgaben der Personalverwaltung fallen in der Personalabteilung eines Unternehmens an.

Die Anwendungsgebiete I bis P fallen weg und werden nicht weiter betrachtet. Die ersten acht Anwendungsgebiete  $(A-H)$  werden in der Schnellüberprüfung auf ihre Validierbarkeit untersucht. Dabei zeigen sich die Anwendungsgebiete C, E und F als schlecht validierbar. Die Begründung ist im Einzelnen erläutert:

Risikoanalyse Eine Analyse der Risiken ist in vielen Brachen notwendig. Heutzutage findet die Analyse häufig computergestützt statt. Anwendungsgebiete sind beispielsweise in der Finanz-, der IT- oder der Versicherungsbranche. Eine allgemeine Aufgabe bei der Identifizierung der Risiken ist das Erkennen von Zusammenhängen, wozu Denkwerkzeug eingesetzt werden kann.

Ein Aspekt der gegen die Nutzung von Denkwerkzeug in der Risikoanalyse spricht, sind die vorhandenen Modelle, welche bisher zur Risikoanalyse in den konkreten Anwendungsgebieten eingesetzt werden. Die Modelle sind abhängig von der jeweiligen Branche. Die bisherigen Softwarelösungen sind auf die einzelnen Modelle spezialisiert. Ein weiterer Aspekt ist das Bedürfnis die Risiken abbilden zu können und zu quantifizieren. Denkwerkzeug unterstützt mit den Funktionen ersten Grades die Speicherung von quantitativen Daten. Die Funktionen zweiten Grades, die Datenverarbeitung, unterstützten dagegen keine quantitativen Daten. In Denkwerkzeug können keine mathematische Operationen ausgeführt werden. Aus den oben genannten Gründen wird die Risikoanalyse deshalb nicht weiter verfolgt.

Lobbycontrol Lobbycontrol ist ein spezielles Anwendungsgebiet. Eine Hauptaufgabe, um Lobbyismus aufzudecken und transparent zu machen, ist das Erkennen von Zusammenhängen in Politik und Gesellschaft. Zum Modellieren von Zusammenhängen eignet sich Denkwerkzeug nach eigener Einschätzung sehr gut.

Für die Validierung gibt es verschiedenen Probleme. Der Verein Lobbycontrol ist der größte und bekannteste Verein in Deutschland zur Reduzierung von Lobbyismus. Der Verein hat funf Personen im Vorstand und 1580 Mitglieder [\(Bundesministerium](#page-42-1) ¨ der Justiz und für Verbraucherschutz, 2015). Damit sind die Anzahl an potentiellen Nutzern von *Denkwerkzeug* gering einzuschätzen. Weiterhin wäre ein Interview mit Experten notwendig, um die Aufgaben zu definieren, die im Anwendungsgebiet anfallen. Alternative Quellen und eigenes Wissen sind zum Definieren und Bewerten der Aufgaben nicht ausreichend. Des Weiteren konnte keine vergleichbare Softwarelösung gefunden werden, die im Anwendungsgebiet eingesetzt wird.

Persönliches Wiki Ein persönliches Wiki dient dem Selbst- und Wissensmanagement im persönlichen Bereich. Das Wiki wird von einer Person geführt. Typische Aufgaben beim persönlichen Wiki sind das Ablegen von Wissen und das gezielte und ungezielte Nachschlagen von Wissen. Darüber hinaus unterscheiden sich die konkreten Anwendungsgebiete. Beispiele fur Anwendungsgebiete sind Projektmanagement, Betriebs- ¨ handbücher, Checklisten, Planung von Veranstaltungen, Rechnungen überwachen, detaillierte Notizen machen, Ziele festhalten, Kontakte verwalten, FAQs erstellen und Referenzen verwalten. An den vielen Ausrichtungen erkennt man, dass die konkrete Nutzung vom Anwender abhängig ist. Einzelne Anwendungsgebiete des persönlichen Wikis sind in den recherchierten Anwendungsgebieten enthalten, wie die Projektplanung (B) als Teil des Projektmanagements, persönliches CRM (A) für die eigenen Kontakte oder das Erstellen von Notizen (J). Aus diesem Grund wird das persönliche Wiki als Anwendungsgebiet nicht weiter verfolgt.

Es ergeben sich folgende Hypothesen:

- H1: Das Persönliches CRM ist ein potentielles Anwendungsgebiet von Denkwerkzeug.
- H2: Die Projektplanung ist ein potentielles Anwendungsgebiet von Denkwerkzeug.
- H3: Das Requirements Engineering ist ein potentielles Anwendungsgebiet von Denkwerkzeug.
- H4: Der Systementwurf ist ein potentielles Anwendungsgebiet von Denkwerkzeug.
- H5: Die wissenschaftliche Recherche ist ein potentielles Anwendungsgebiet von Denkwerkzeug.

## <span id="page-21-0"></span>4 Validierung und Bewertung

In diesem Kapitel werden die oben genannten Hypothesen unabhängig voneinander untersucht. Zu diesem Zweck wird für jedes Anwendungsgebiet eine Nutzenanalyse durchgefuhrt. Die zu validierenden Anwendungsgebiete sind in der Reihenfolge: [Per-](#page-21-1) ¨ sönliches [Customer Relationship Management](#page-21-1)  $(H1)$ , Projektplanung  $(H2)$ , [Require](#page-26-0)[ments Engineering](#page-26-0) (H3), [Systementwurf \(H4\)](#page-29-0) und [wissenschaftliche Recherche \(H5\).](#page-31-0)

#### <span id="page-21-1"></span>4.1 Persönliches Customer Relationship Management

Customer Relationship Management (CRM) bezeichnet die Gestaltung und Ausrichtung aller Prozesse mit Kundenbeziehung [\(Gabler Wirtschaftslexikon, 2015a\)](#page-42-2). Die Hauptaktivität des CRMs findet im Vertrieb eines Unternehmens statt. Auf persönlicher Ebene entspricht CRM der Gestaltung und Pflege persönlicher Kontakte. Die Motivation ein persönliches CRM zu nutzen, liegt in der erweiterten Funktionalität bei der Verwaltung von privaten und beruflichen Kontakten.

Die Grundlage eines persönlichen CRMs ist ein Adressbuch. Ein Adressbuch speichert die Kontaktdaten in rohem Format und stellt die Daten in einer einfachen graphischen Benutzeroberfläche dar. In einem Adressbuch ist eine benutzerdefinierte Gestaltung und Darstellung der Kontakte nur eingeschränkt möglich, wie zum Beispiel durch das Gruppieren von Kontakten oder durch das Hinzufügen von benutzerdefinierten Beziehungen zwischen Kontakten.

Die Zielgruppe von einem persönlichen CRM sind alle Privatpersonen, die viel kommunizieren und ein großes Netzwerk an Kontakten pflegen. Dazu gehören zum Beispiel Unternehmer oder selbstständige Vertriebsmitarbeiter. Ein persönliches CRM unterstutzt bei der Pflege von vielen Kontakten mit beispielsweise kontextsensitiven ¨ Erinnerungen.

Zur Suche repräsentativer Software wurde der Begriff Personal CRM Software gewählt. Bei der Suche fällt auf, dass für Unternehmen konzipierte CRM-Software im privaten Gebrauch Einsatz findet. Als repräsentative Software wurde  $Humin~Contents<sup>4</sup>$  $Humin~Contents<sup>4</sup>$  $Humin~Contents<sup>4</sup>$  und das CRM-Werkzeug von  $Bitrix24^5$  $Bitrix24^5$  betrachtet.

Humin ist ein Startup mit dem Produkt Humin Contacts. Die Software gibt es als Applikation für das  $iOS$ -Betriebssystem von Apple. Humin Contacts ist eine Applika-

<span id="page-21-2"></span><sup>4</sup> siehe [www.humin.com](#page-0-0) (Letzter Zugriff am 10. November 2015)

<span id="page-21-3"></span><sup>5</sup> siehe [www.bitrix24.com/features/crm.php](#page-0-0) (Letzter Zugriff am 10. November 2015)

tion für Kontakte, die kontextsensitiv Informationen einblendet und erinnert. Humin Contacts nutzt als Kontext unter anderem Ort, Zeit und eine eigene Datenbank mit Kontakten, um gemeinsame Kontakte anzuzeigen. Die Applikation hat seit März 2015 keine Aktualisierung erhalten und es ist daher anzunehmen, dass sie nicht mehr weiter entwickelt wird.

Das CRM-Werkzeug von  $Bitrix24$  ist eine professionelle CRM-Software, die für die private Nutzung verwendet wird. Die Nutzung ist kostenlos mit wenigen Einschränkungen. Die Software verwaltet die Interaktion mit Kunden, Partnern und sonstigen Kontakten und ist für alle Aktivitäten im Marketing und Vertrieb ausgelegt. Integrierte Funktionen sind unter anderem das Schreiben von E-Mails, das Anrufen von Kontakten, das Verfolgen von Rechnungen und das Gestalten von Verkaufskanälen.

Kontakte speichern und verwalten Kontakte werden in Denkwerkzeug als Elemente gespeichert. Persönliche Notizen zu einem Kontakt werden im Textfeld eines Elements hinzugefügt. Positiv für die Verwaltung von Kontakten ist die Organisation der Daten in einem Netzwerk analog zum sozialen Netzwerk. Durch die Autovervollständigung werden Duplikate vermieden. Negativ bei der Umsetzung der Aufgabe sind die fehlenden Vorlagen für Kontakte, die weder existieren noch selbst erstellt werden können. Zuletzt gibt es keine integrierte Anzeige von Kontaktbildern in Denkwerkzeug. Kontaktbilder können über eine Pfadangabe verknüpft werden. Umsetzung in Denkwerkzeug: Ausreichend

Beziehungen zwischen Kontakten darstellen Zwischen den Kontakten können in Denkwerkzeug Beziehungen frei definiert werden. Die Kontakte werden mit ihren Beziehungen in einem Netzwerk, in dem Graphen, abgebildet. Die Reasoning Engine funktioniert nicht für soziale Beziehungen, so dass jede Beziehung manuell hinzugefügt werden muss.

Umsetzung in Denkwerkzeug: Sehr gut

Kommunikationsverlauf mit Kontakten Der Kommunikationsverlauf mit Kontakten in Denkwerkzeug wird nicht automatisch protokolliert. Denkwerkzeug besitzt weder ein integriertes Kommunikationssystem noch Schnittstellen zu anderen Kommunikationsplattformen. Die Interaktion mit einem Kontakt wird vom Nutzer manuell als Notiz eingegeben.

Umsetzung in Denkwerkzeug: Ungenügend

Import und Export von Kontakten Standardisierte Formate zur Speicherung von Kontakten, wie das Dateiformat CSV oder vCard, werden in Denkwerkzeug nicht unterstützt. Der Import und Export von Kontakten zu anderen Adressbüchern ist über Umgehungslösungen möglich.

Umsetzung in Denkwerkzeug: Ungenügend

Benutzerdefinierte Schlagworte Attribute eines Kontaktes werden in Denkwerkzeug als Eigenschaft eines Elementes hinzugefügt. Die Eigenschaften werden benutzerdefiniert festgelegt. Denkwerkzeug bietet keine Möglichkeit der Vererbung von Attributen eines Kontakts auf andere.

Umsetzung in Denkwerkzeug: Ausreichend

Suchfunktion Der Zugang zur Suche in *Denkwerkzeug* ist über ein omnipräsentes Eingabefeld zu erreichen. Im Suchindex von Denkwerkzeug befinden sich alle Kontakte mit den Attributen und detaillierten Informationen. Durch die Autovervollständigung im Suchfeld werden vorhandene Kontakte bei der Eingabe der Suche vorgeschlagen. Zusammenhänge werden in Denkwerkzeug durch Tripelanfragen gesucht. Umsetzung in Denkwerkzeug: Sehr gut

Ein Teil der Aufgaben vom persönlichen CRM werden in *Denkwerkzeug* sehr gut andere ungenügend umgesetzt. Kontakte bestehen in Form eines sozialen Netzwerks. In der Darstellung der Verbindungen und Beziehungen zwischen den Kontakten liegen die Stärken von *Denkwerkzeug*. Für ein persönliches CRM ist kein Mehrbenutzersystem erforderlich, so dass die Einzelbenutzereigenschaft von Denkwerkzeug ausreicht. Auf der anderen Seite ist Denkwerkzeug ein eher abgeschlossenes System, welches folglich keinen Austausch mit anderen Kommunikationsplattformen zulässt. Es fehlen Vorlagen für Kontakte und die Einbindung von Profilbildern. Ein weiterer Nachteil von Denkwerkzeug ist die fehlende Verfügbarkeit auf einem mobilen Betriebssystem.

Im Anwendungsgebiet eignet sich Denkwerkzeug für Nutzer, die nicht jeder Zeit darauf zugreifen müssen. Das persönliche CRM in *Denkwerkzeug* ist ein Notizbuch für Bemerkungen und Notizen zu eigenen Kontakten.

#### <span id="page-23-0"></span>4.2 Projektplanung

Die Projektplanung ist nach dem Project Management Body of Knowledge [\(Project Ma](#page-40-9)[nagement Institute, 2000,](#page-40-9) S.30–31) die zweite Phase bei einer Projektabwicklung. Projekte haben gemeinhin eine komplexe Struktur mit Risiken, so dass eine ausreichende Planung mit dem Einsatz von Software notwendig ist. In der komplexen Struktur gibt es bei einem Projekt viele Abhängigkeiten zwischen den einzelnen Prozessen. Für den Erfolg des Projektes spielt die Planungsphase und das Verständnis der Zusammenhänge eine wichtige Rolle.

Die Projektplanung ist ein Teil des Projektmanagements, wobei die Phasen Projektplanung, Projektausfuhrung und Projektsteuerung unterschieden werden. Die Ergeb- ¨ nisse der Projektplanung werden in der Projektausfuhrung realisiert, welche durch die ¨ Projektsteuerung überwacht wird und deren Pläne bei Bedarf in der Projektplanung anpasst werden.

Projekte werden überall in der Gesellschaft, Wirtschaft und Politik für die Erschaffung von Neuem oder für die Veränderung von Bisherigem eingesetzt. Projekte gibt es auf privater und beruflicher Ebene. Die Zielgruppe für Projektplanung ist daher sehr groß.

In der Google-Suche wird der Begriff Project Planning Software -Management verwendet. Durch das vorangestellte Minuszeichen wird das Wort Management von den Suchergebnissen ausgeschlossen. Folglich enthalten die Ergebnisse Softwarelösungen für die Projektplanung und nicht für das gesamte Projektmanagement.

Eine repräsentative Software für Projektplanung ist Smartdraw<sup>[6](#page-24-0)</sup>. Smartdraw wirbt mit einer einfachen Benutzung, einer Integration in andere Programme und mit Vorlagen einschließlich Beispielen. Referenzkunden sind unter anderem FedEx, General Motors, SAP und Tesla.

Eine weitere repräsentative Software ist der Safran Planner<sup>[7](#page-24-1)</sup>. Die Projektplanungssoftware ist für kleinere Projekte konzipiert und verzichtet auf eine umfangreiche Projektsteuerung.

Die dritte Software nennt sich Easy Planning<sup>[8](#page-24-2)</sup> und wird von der schwedischen Firma Tecomp entwickelt. Ein Schwerpunkt der Software ist die Planung und Steuerung von Ressourcen.

Projektüberblick Um ein Projekt und seine Zusammenhänge zu überblicken, bietet Denkwerkzeug den Graphen an. Denkwerkzeug bietet keine Möglichkeit höhere Ab-

<span id="page-24-0"></span><sup>6</sup> siehe [www.smartdraw.com](#page-0-0) (Letzter Zugriff am 10. November 2015)

<span id="page-24-1"></span><sup>7</sup> siehe [www.safran.com/products/safran-planner/](#page-0-0) (Letzter Zugriff am 10. November 2015)

<span id="page-24-2"></span><sup>8</sup> siehe [www.tecomp.se/en/beskriv5.htm](#page-0-0) (Letzter Zugriff am 10. November 2015)

straktionslevel für einen größeren Überblick hinzuzufügen, bei denen Elemente automatisch zusammengefasst werden. Des Weiteren fehlt in Denkwerkzeug die Darstellung der, in der Projektplanung gewöhnlichen, Techniken und Modelle. Beispiele sind die Ereignis-Knoten-Darstellung (PERT) und der Projektstrukturplan (PSP). Umsetzung in Denkwerkzeug: Ungenügend

Finanzplan Für die Erstellung eines Finanzplans gibt es in Denkwerkzeug keine Vorlagen. Weiterhin werden keine mathematischen Operationen unterstutzt. ¨ Umsetzung in Denkwerkzeug: Ungenügend

**Zeitplan** Die Zeitpunkte können in *Denkwerkzeug* als Element, Eigenschaft oder im Text abgebildet werden. Die Zeitpunkte ergeben einen Zeitplan. Der Zeitplan erfordert eine Verbindung mit den verwendeten Ressourcen und den anfallenden Kosten, die zu den Zeitpunkten realisiert werden. Negativ bei der Erstellung des Zeitplans ist die fehlende Darstellung auf einer Zeitachse oder in einem Gantt-Diagramm. In Denkwerkzeug wird der kritische Pfad nicht automatisch markiert und eine benutzerdefinierte Formatierungsmöglichkeit für den Graphen existiert nicht.

Umsetzung in Denkwerkzeug: Ungenügend

Aufgabenverwaltung und Ressourcenplan Aufgaben können in Denkwerkzeug als Elemente umgesetzt werden. Die Dauer, der Status und eine Zuteilung können als weiteres Element oder als Eigenschaft hinzugefügt werden. Abhängigkeiten zwischen den Aufgaben werden durch Beziehungen festgelegt. Ein negativer Aspekt bei der Aufgabenverwaltung sind die fehlenden Vorlagen, in denen beispielsweise Auswahlmöglichkeiten für den Status einer Aufgabe definiert werden. Des Weiteren gibt es keine automatische Anpassung der Aufgaben bei zuvor definierten Abhängigkeiten. Umsetzung in Denkwerkzeug: Ausreichend

Dokumentation Für Dokumentationen in der Planungsphase gibt es das Textfeld. Vorlagen für Dokumentationen, wie Protokolle und Berichte, gibt es in Denkwerkzeug nicht.

Umsetzung in Denkwerkzeug: Ausreichend

Planungsverlauf Der Planungsverlauf wird in Denkwerkzeug durch einen integrierten Versionsverlauf des Projektes festgehalten. Das gesamte Projekt kann zu einem

#### 4 VALIDIERUNG UND BEWERTUNG 22

beliebigen fruheren Zeitpunkt wiederhergestellt werden. Die Wiederherstellung des Zu- ¨ stands von einem einzelnen Element unabhängig vom Gesamtprojekt ist nicht möglich. Umsetzung in Denkwerkzeug: Ausreichend

Mehrere Projekte In Denkwerkzeug wird jedes Projekt in eine separate Datei gespeichert. Mehrere Projekte können parallel geplant werden. Umsetzung in Denkwerkzeug: Sehr gut

Die Anwendung von Denkwerkzeug in der Projektplanung ist nicht umsetzbar. Die Bewertungen haben gezeigt, dass es in der Projektplanung mehr Anforderungen gibt als die Abbildung von Abhängigkeiten. Für einen Einsatz fehlen Spezialisierungen, wie Vorlagen und bestimmte integrierte Techniken und Modelle. Eine automatische Abstraktion und die Zusammenfassung der Inhalte für einen größeren Überblick fehlen. Denkwerkzeug ist eine Software für Einzelbenutzer. Die Anwendung in einer kollaborativen Umgebung wird nicht unterstützt.

Eine Anpassung des Anwendungsgebietes ist auf Grund der Bewertungen von vielen Aufgaben mit *ungenügend* ohne große Einschnitte nicht möglich. Für die Projektplanung eignet sich Denkwerkzeug bei kleinen Projekten, bei denen die Planung und Steuerung von einer Person durchgefuhrt werden. Innerhalb der Projektplanung kann ¨ Denkwerkzeug für die Abbildung von Abhängigkeiten zwischen den Aktivitäten verwendet werden. Für Finanz- und Zeitplan werden externe Softwarelösungen genutzt.

#### <span id="page-26-0"></span>4.3 Requirements Engineering

Das Requirements Engineering bezeichnet den Prozess der Identifizierung, Definition und der Prüfung von Anforderungen. Anforderungen werden bestimmt, um ein gemeinsames Verständnis und eine Einigung der Stakeholder über das zu entwerfende Produkt zu erzielen [\(Hull et al., 2013,](#page-40-10) S.1–2). Die Anforderungen bestimmen die Eigenschaften und Rahmenbedingungen über den gesamten Lebenszyklus eines Produktes [\(Rupp,](#page-40-11) [2009,](#page-40-11) S.17–18).

Die Verwaltung des Prozesses Requirements Engineering wird als Requirements Management, zu deutsch Anforderungsmanagement, bezeichnet.

Typische Anwendungsgebiete des Requirements Engineerings finden sich in der IT-Branche bei der System- und Softwareentwicklung. Die potentiellen Nutzer von Denkwerkzeug im Bereich Requirements Engineering sind System- und Softwareentwickler.

Um repräsentative Software im Bereich Requirements Engineering zu finden, wird der Suchbegriff Requirements Engineering Software verwendet. Bei der Suche werden die Programme Tracecloud und TestTrack identifiziert.

Tracecloud<sup>[9](#page-27-0)</sup> ist eine Software für Requirements Engineering, die entweder lokal installiert oder als Software as a Service (SaaS) genutzt wird. Tracecloud wird seit 2008 entwickelt. Das Ziel ist es die beiden Konzepte agiles Entwickeln und Wasserfallmodell in einer Software zu vereinen. Zusätzlich ist ein Änderungsmanagementsystem integriert.

Die zweite Software  $TestTrack^{10}$  $TestTrack^{10}$  $TestTrack^{10}$  von Seapine Software beinhaltet das Anforderungsmanagement und hebt sich laut Hersteller durch drei Punkte von anderen Programmen ab: Zusammenarbeit mit Stakeholdern, Definition von Taxonomien und das Verfolgen von Änderungen.

Eingabe von Anforderungen In Denkwerkzeug können Anforderungen als Element eingegeben und im zugehörigen Textfeld detailliert beschrieben werden. Zu jeder Anforderung können Eigenschaften, wie zum Beispiel der Status, hinzugefügt werden. Abhängigkeiten zwischen den Anforderungen werden über Relationen zwischen den Elementen beschrieben. Nachteil bei der Umsetzung in Denkwerkzeug ist die Darstellung im Graphen, bei der die Hierarchie der Anforderungen nicht sofort erkennbar ist. Direkt im Graphen können die Daten nicht geändert werden.

Umsetzung in Denkwerkzeug: Sehr gut

Filterung von Anforderungen Für einzelne Abfragen gibt es das Suchfeld. Über Tripel- und Tabellenanfragen werden in Denkwerkzeug die Daten gefiltert. Im Graphen wird über das Verändern des zentralen Elements die Perspektive gewechselt. Eine andere Möglichkeit der Filterung gibt es nicht.

Umsetzung in Denkwerkzeug: Ausreichend

Plausibilitätsprüfung Für eine Plausibilitätskontrolle gibt es u.a. die folgenden Möglichkeiten: Vererbung von Eigenschaften, Eingabefelder spezifizieren, Regeln erstellen oder Eingabehilfen definieren. Die Vererbung von Eigenschaften bedeutet, dass

<span id="page-27-1"></span><span id="page-27-0"></span><sup>9</sup> siehe [www.tracecloud.com](#page-0-0) (Letzter Zugriff am 10. November 2015)

<sup>10</sup>siehe [www.seapine.com/testtrack/requirements-management](#page-0-0) (Letzter Zugriff am 10. November 2015)

ubergeordnete Elemente Eigenschafte definieren, die zu den untergeordneten Elemen- ¨ ten vererbt werden. Die Werte der vererbten Eigenschaften können abweichen. Durch eine Spezifikation der Eingabefelder wird eine Eingabe in den Feldern beispielsweise verpflichtend oder die Feldart wird bestimmt, die die Anzahl an möglichen Zeichen für die Eingabe einschränkt. Durch Regeln können vor allem quantitative Werte auf Plausibilität überprüft werden, wie zum Beispiel eine eindeutige Identifikationsnummer der Anforderung, die größer als null ist. Die Eingabehilfe ist die schwächste der oben genannten Plausibilitätsprüfungen. Durch das Hinzufügen von Eingabehilfen wird das Eingabefeld in Textform kommentiert. In Denkwerkzeug wird keine der genannten Möglichkeiten unterstützt.

Umsetzung in Denkwerkzeug: Ungenügend

Workflowmanagement Der Arbeitsablauf einer Anforderung bestimmt sich über die Abhängigkeit zu einer anderen Anforderung. Abhängigkeiten werden in Denkwerkzeug über die Beziehungen zwischen den Elementen dargestellt. Negativ beim Workflowmanagement in Denkwerkzeug sind die fehlenden Vorlagen bzw. Schemata für Arbeitsabläufe. Des Weiteren gibt es keine Möglichkeit Regeln für sich wiederholende Prozesse zu definieren.

Umsetzung in Denkwerkzeug: Ungenügend

Gesamtfortschritt Mit dem Graphen hat man in Denkwerkzeug eine Übersicht über alle Elemente. Eine Fortschrittsanzeige über den gesamten Stand gibt es in Denkwerkzeug nicht.

Umsetzung in Denkwerkzeug: Ungenügend

Anderungen verfolgen – Änderungen an den Daten werden in Denkwerkzeug in Versionen gespeichert. Es ist möglich jeden früheren Zustand des Gesamtprojektes wiederherzustellen. Einzelne Daten können nicht explizit wiederhergestellt werden. Umsetzung in Denkwerkzeug: Ausreichend

Drei von sechs Aufgaben des Requirements Engineerings werden ungenügend in Denkwerkzeug erfullt. Die Eingabe von Anforderungen wird als einzige Aufgabe sehr gut ¨ erfüllt. Bei der Eingabe der Anforderungen kommt die Stärke der Abbildung von Abhängigkeiten in *Denkwerkzeug* zum Tragen. Da *Denkwerkzeug* eine Software für Einzelbenutzer ist, ist die Einbeziehung von Stakeholdern in den Prozess nicht möglich.

Im Bereich des Requirements Engineerings eignet sich Denkwerkzeug deshalb für Einzelprojekte, die von einer Person ausgefuhrt werden. Im angepassten Anwendungs- ¨ gebiet verlieren die Aufgaben Plausibilitätsprüfung und Workflowmanagement an Gewicht. Ein Einzelprojekt kann zum Beispiel das eigene Softwareprojekt sein.

#### <span id="page-29-0"></span>4.4 Systementwurf

Ein System ist "eine Menge von geordneten Elementen mit Eigenschaften, die durch Relationen verknüpft sind"[\(Gabler Wirtschaftslexikon, 2015c\)](#page-42-3). Bei einem Systementwurf wird ein System unter Berücksichtigung verschiedener Parteien konzipiert und konstruiert.

Ein typisches Anwendungsgebiet des Systementwurfs ist die Software- und Systementwicklung. Bei der Software- und Systementwicklung spielt das Anforderungsmanagement eine Rolle. Das Anwendungsgebiet Requirements Engineering als Teil des Anforderungsmanagements wird separat untersucht. In der Softwareentwicklung gibt es zwei Eigenheiten: Erstens gibt es für die Berücksichtigung der Stakeholder das weitverbreitete 4+1 Sichtenmodell mit der Perspektive auf Logik, Struktur, Ablauf, Physik und auf Anwendungsszenarien [\(Kruchten, 1995\)](#page-40-12). Zweitens wird häufig als Modellierungssprache die standardisierte Unified Modeling Language (UML) der Object Management Group verwendet. Die UML beinhaltet 14 Diagramme aufgeteilt in Struktur- und Verhaltensdiagramme.

Potentielle Nutzer von Denkwerkzeug in diesem Anwendungsgebiet sind Softwareund Systementwickler in der IT.

Der Suchbegriff System Design Software liefert keine repräsentative Software und damit keine verwertbaren Ergebnisse. Aus diesem Grund wird der Suchbegriff zu UML Software angepasst. Es werden zwei Softwareprogramme gefunden, die allgemein für den Systementwurf geeignet sind und neben UML weitere Modelle unterstützen:

 $G\rightarrow\iota\iota\iota\iota\iota\iota\iota$  ist eine Software für Systementwürfe und unterstützt Modelle, wie beispielsweise Flussdiagramme, UML-Diagramme, Wireframes, Netzwerkdiagramme, Business Process Model and Notation (BPMN) oder Organigramme. Referenzkunden sind u.a. Adobe, IBM, Samsung oder T–Mobile.

Die zweite repräsentative Software nennt sich Visual Paradigm<sup>[12](#page-29-2)</sup> mit dem UML &

<span id="page-29-1"></span><sup>11</sup>siehe [www.gliffy.com](#page-0-0) (Letzter Zugriff am 10. November 2015)

<span id="page-29-2"></span><sup>12</sup>siehe [www.visual-paradigm.com](#page-0-0) (Letzter Zugriff am 10. November 2015)

SysML Toolset, welches in dem einfachsten Paket enthalten ist. Laut Hersteller dient das Produkt zum Spezifizieren, Visualisieren und Dokumentieren bei der Entwicklung einer Software. Das Toolset verwendet dabei die Unified Modeling Language und die System Modeling Language (SysML).

Elemente beschreiben Die Elemente eines Systems werden durch die Elemente in Denkwerkzeug dargestellt. Eine detaillierte Beschreibung der Elemente erfolgt im Textfeld. Eine Formatierung des Textes wird unterstützt. Attribute werden als Eigenschaft des Elements abgebildet.

Umsetzung in Denkwerkzeug: Sehr gut

Darstellung In Denkwerkzeug wird das System im Graphen oder einer Schlagwortwolke visualisiert. Eine eigene Formatierung der Elemente und Beziehungen wird nicht unterstützt. Elemente werden als runde Kreise und Beziehungen als Pfeile dargestellt. Für andere Darstellungen oder Notationen neben dem Graphen und der Schlagwortwolke gibt es keine Vorlagen.

Umsetzung in Denkwerkzeug: Ungenügend

Relationen definieren Relationen zwischen den Elementen werden in Denkwerkzeug dank dem CDS-Modell unterstützt. Die Relation wird durch einen Pfeil abgebildet und wird durch einen Text gekennzeichnet. Für eine Bearbeitung der Relation im Graphen steht kein  $Drag$  and  $Drop$  zur Verfügung. Umsetzung in Denkwerkzeug: Ausreichend

Schnittstellen Denkwerkzeug besitzt als Schnittstelle eine Import- und Exportfunktion. Andere Modelle werden über URL- oder Pfadangaben referenziert. Nachteil ist die fehlende Integration und Unterstützung der Formate von *Denkwerkzeug* in andere Dienste, wie beispielsweise Microsoft Excel oder Microsoft Visio. Umsetzung in Denkwerkzeug: Ungenügend

Typische Aufgaben des Systementwurfs werden in Denkwerkzeug, mit Ausnahme der Beschreibung von Elementen, ausreichend oder ungenügend erfüllt. Insbesondere die Darstellungsmöglichkeiten und die Schnittstellen sind unzureichend ausgeprägt. Bei der Darstellung fehlen Diagrammvorlagen allgemeiner Standards, wie zum Beispiel das Klassendiagramm (Strukturdiagramm) oder das Aktivitätsdiagramm (Verhaltensdiagramm). Denkwerkzeug unterstützt mit seiner Einzelbenutzereigenschaft keine Projekte mit mehreren Parteien.

Denkwerkzeug eignet sich für den Systementwurf für Nutzer, die ein System alleine konzipieren und dabei auf allgemeine Standards verzichten können.

#### <span id="page-31-0"></span>4.5 Wissenschaftliche Recherche

Die Recherche ist "die gezielte, nicht beiläufige Suche nach Informationen"[\(Wikipedia,](#page-42-4) [2015\)](#page-42-4). Die gezielte Suche nach neuen Informationen wird durch ein Problem oder eine Fragestellung geleitet. Die Informationen zu einem Thema werden an verschiedenen Orten gesucht und aus diesen zusammengetragen. Jede Information besitzt eine Quelle, beispielsweise eine Literatur, eine Internetseite oder eine Person. Nach der Recherche werden die Informationen ausgewertet. Die anschließende Auswertung basiert auf der Recherche und kann durch Vorarbeiten erleichtert werden. Für die Auswertung der Informationen ist eine Struktur notwendig. Neue Informationen werden nach Möglichkeit während der Recherche mit bisherigen Informationen verknüpft und in den jeweiligen Kontext eingeordnet. Gruppierung, Kategorisierung oder Filterung von Informationen erleichtern die Auswertung durch eine größere Ubersicht.

Spezielle Anforderungen an die Recherchearbeit entstehen je nach Anwendungsgebiet. Anwendungsgebiete mit speziellen Anforderungen sind beispielsweise der investigative Journalismus mit Anforderungen an Sicherheit und Datenschutz oder im Bereich der Kriminologie mit dem Fokus auf soziale Zusammenhänge. Die wissenschaftliche Recherche repräsentiert die Recherchearbeit in ihrer Grundform ohne spezielle Anforderungen.

Potentielle Nutzer von Denkwerkzeug im Bereich der wissenschaftlichen Recherche sind Forscher und Entwickler in forschungsintensiven Bereichen oder an wissenschaftlichen Einrichtungen.

Mit dem Suchbegriff wissenschaftliche Recherche Software haben sich zwei Softwareprogramme als repräsentativ im Bereich der wissenschaftlichen Recherche gezeigt.

 $Citavi<sup>13</sup>$  $Citavi<sup>13</sup>$  $Citavi<sup>13</sup>$  ist ein Programm für Literaturverwaltung, Wissensorganisation und Aufgabenplanung. Citavi unterstützt bei der Verwaltung von Quellen unterschiedlicher Art und bei der Organisation der daraus gewonnenen Informationen. Durch Integration von Literaturdatenbanken und durch die Integration in andere Programme, wie beispiels-

<span id="page-31-1"></span><sup>13</sup>siehe [www.citavi.de](#page-0-0) (Letzter Zugriff am 10. November 2015)

weise Google Chrome oder Microsoft Word, können Informationen einfach importiert und exportiert werden. Citavi kann sowohl in Einzelarbeit als auch zur Zusammenarbeit genutzt werden.

Die zweite Software Endnote  $X\mathcal{V}^{14}$  $X\mathcal{V}^{14}$  $X\mathcal{V}^{14}$  ist ein Recherche- und Referenzwerkzeug. End $note X7$  unterstützt beim Suchen, Speichern und Auswerten der Informationen, um ein neues Dokument zu erschaffen. Des Weiteren wird eine kollaborative Zusammenarbeit beim Aufstellen der Bibliographie unterstützt.

**Thesen formulieren** Thesen können in *Denkwerkzeug* je nach Bedarf als Aussage mit Elementen und Beziehungen oder als ausführlicher Text in einem Element formuliert werden. Das Textfeld bietet die Möglichkeit eine detaillierte Beschreibung der These zu verfassen. Innerhalb des Textfeldes kann der Text formatiert werden. Umsetzung in Denkwerkzeug: Sehr gut

Neue Informationen speichern Neue Informationen können in Denkwerkzeug schnell und einfach eingegeben werden. Durch das zentrale Eingabefeld werden neue Informationsbausteine als Elemente erstellt. Jeder Informationsbaustein besitzt ein Textfeld und Eigenschaften, in denen weitere Informationen gespeichert werden. Probleme stellt das Speichern heterogener Daten, wie Mediendateien, dar. Denkwerkzeug ist auf das Speichern von qualitativen Daten in Textform spezialisiert. Andere Formate werden über eine Verknüpfung mit Pfad- oder URL-Angabe hinzugefügt. Weiterhin besitzt Denkwerkzeug keine Integration in andere Programme, um Informationen automatisiert zu importieren oder exportieren.

Umsetzung in Denkwerkzeug: Ausreichend

Quellenangaben von Informationen Quellenangaben zu einem Informationsbaustein werden im Element als Text oder als Eigenschaft hinzugefügt. Nachteil ist die fehlende Integration von Katalogen oder Datenbanken, welche die Informationen automatisch mit Metadaten ergänzen oder prüfen.

Umsetzung in Denkwerkzeug: Ausreichend

Neue Informationen verknüpfen Denkwerkzeug ist auf die Verknüpfung von gespeicherten Informationen spezialisiert. Die Beziehungen zwischen zwei Informations-

<span id="page-32-0"></span><sup>14</sup>siehe [www.endnote.com](#page-0-0) (Letzter Zugriff am 10. November 2015)

bausteinen können benutzerdefiniert festgelegt werden. Dabei können für jeden Informationsbaustein Beziehungen zu jedem anderen Informationsbaustein definiert werden. Zusätzlich erhalten im Text genannte Informationsbausteine durch die Autoverknüpfungsfunktion eine Verknüpfung zum jeweiligen Informationsbaustein. Zuletzt versteht die Reasoning Engine bei Verwendung des CDS-Vokabulars die Beziehungen zwischen Informationsbausteinen und ergänzt automatisch fehlende Zusammenhänge. Verknüpfungen zu externen Informationen sind nur über Pfad- oder URL-Angaben möglich.

Umsetzung in Denkwerkzeug: Ausreichend

Informationen ändern Alle gespeicherten Informationen können in Denkwerkzeug geändert werden. Der Versionsverlauf protokolliert jede Änderung und lässt sie rückgängig machen. Ein Nachteil von *Denkwerkzeug* ist, dass eine Änderung im Graphen direkt nicht möglich ist.

Umsetzung in Denkwerkzeug: Ausreichend

Informationen suchen Der Zugang zur Suche in Denkwerkzeug ist leicht erreichbar, da das Eingabefeld zur Suche omnipräsent ist. Im Suchindex von Denkwerkzeug befinden sich alle gespeicherten Informationen. Durch die Autovervollständigung im Suchfeld werden bereits verwendete Begriffe vorgeschlagen. Umsetzung in Denkwerkzeug: Sehr gut

Filterung und Kategorisierung Eine Filterung der Informationen kann durch die Suchfunktion erreicht werden. Informationsbausteine werden durch das Definieren von Beziehungen zu anderen Informationsbausteinen kategorisiert. Im Graphen ist eine Filterung der Informationen durch das Verändern des zentralen Knotens möglich. Eigenschaften von Informationsbausteinen können im Graphen nicht gefiltert werden. Umsetzung in Denkwerkzeug: Ausreichend

Alle Aufgaben der wissenschaftlichen Recherche werden in Denkwerkzeug mindestens ausreichend erfüllt. Sehr gut erfüllt werden die Aufgaben Thesen formulieren und Informationen suchen. Weiterhin zeigt Denkwerkzeug bei der Verknüpfung von Informationen seine Stärken. Durch die Verknüpfungen im Graphen kann der Wissenschaftler neue Zusammenhänge erkennen und wird beim Rechercheprozess unterstützt. Nachteile bei der wissenschaftlichen Recherche mit Denkwerkzeug ist das eher abgeschlossene

System ohne Interaktion mit anderen Softwareeinheiten und die fehlende Einbindung heterogener Datenformate. Neutral zu bewerten ist die Eigenschaft, dass Denkwerkzeug für Einzelbenutzer entworfen ist.

Das Anwendungsgebiet wissenschaftliche Recherche wird auf Basis der Nutzenanalyse konkretisiert. Denkwerkzeug eignet sich für die individuelle wissenschaftliche Recherche. Denkwerkzeug unterstützt den eigenen Denkprozess und fördert neue Erkenntnisse auf Grundlage der eingegebenen Informationen.

## <span id="page-35-0"></span>5 Abschließende Bewertung

[Abschnitt 5.1](#page-35-1) beinhaltet eine abschließende Bewertung der Technologie und der Anwendungsgebiete und in [Abschnitt 5.2](#page-37-0) wird die Vorgehensweise in dieser Arbeit kritisch betrachtet und Möglichkeiten für weitere Untersuchungen aufgezeigt.

#### <span id="page-35-1"></span>5.1 Bewertung

Die Bewertung gliedert sich in drei Abschnitte: Erstens eine Bewertung der Technologie, zweitens die Ermittlung von Kriterien für Anwendungsgebiete und drittens eine abschließende Bewertung der validierten Anwendungsgebiete.

Technologie Über alle Anwendungsgebiete hinweg haben sich einzelne Merkmale von Denkwerkzeug als Stärke oder Schwäche erwiesen.

Denkwerkzeug zeigt sich als eine universale Software, die die grundlegenden Aufgaben eines Anwendungsgebietes meistens erfüllt. Die Struktur in Denkwerkzeug mit Element, Eigenschaft, Textfeld und Beziehungen zwischen den Elementen hat sich bei der Anwendung auf die validierten Gebiete bew¨ahrt. Informationen werden je nach ihrer Art gespeichert und im Graphen werden die Daten angemessen dargestellt.

Auf der einen Seite kann Denkwerkzeug in vielen Anwendungsgebieten Aufgaben bew¨altigen. Auf der anderen Seite fehlen spezielle, auf das Anwendungsgebiet abgestimmte, Merkmale, um alle Aufgaben eines Anwendungsgebietes hinreichend zu erfullen. In vielen Anwendungsgebieten fehlt die Funktion Vorlagen zu erstellen, um ¨ den Daten im Anwendungsgebiet einen Rahmen zu geben. Weiterhin ist ein Mehrbenutzersystem erforderlich, um mit mehreren Parteien an einem Projekt arbeiten zu können.

Kriterien Im Zuge der Validierung haben sich bestimmte Kriterien eines Anwendungsgebietes als fördernd für eine potentielle Anwendung von Denkwerkzeug herauskristallisiert. Die Anwendungsgebiete, bei denen Denkwerkzeug sehr gut eingesetzt werden kann, erfüllen folgende Kriterien:

• Die Daten im Anwendungsgebiet sind qualitativer Natur (siehe [H5\)](#page-31-0). Mit qualitativen Daten sind Daten in Textform gemeint. Das bedeutet im Umkehrschluss: Anwendungsgebiete mit vielen quantitativen Daten oder anderen Datentypen  $\sin{\theta}$  für *Denkwerkzeug* nicht geeignet (siehe [H2\)](#page-23-0).

- Die Daten haben einen Zusammenhang, der dem Nutzer teilweise nicht bekannt ist. Denkwerkzeug ist das Werkzeug, um Daten in einem Netzwerk zu organisieren, Struktur zu schaffen und Zusammenhänge zu erkennen (siehe [H1,](#page-21-1) [H5\)](#page-31-0).
- Im Anwendungsgebiet sollen neue Erkenntnisse gewonnen werden. Dabei unterstützt *Denkwerkzeug* den Denkprozess durch die Visualisierung im Graphen, der Zusammenhänge aufzeigt und die Daten aus unterschiedlichen Perspektiven darstellt (siehe [H4,](#page-29-0) [H5\)](#page-31-0).
- Das Anwendungsgebiet ist nicht auf eine kollaborative Arbeit mit anderen Per-sonen angewiesen. Denkwerkzeug ist für Einzelbenutzer konzipiert (siehe [H1,](#page-21-1) [H5\)](#page-31-0).

Anwendungsgebiete Abschließend betrachtet hat die Projektplanung (H2) am wenigsten Potential für eine Anwendung von *Denkwerkzeug* gezeigt. Bei der Projektplanung trifft keines der oben genannten Kriterien auf das Anwendungsgebiet zu. Die Anwendungsgebiete persönliches CRM (H1), Requirements Engineering (H3) und Systementwurf (H4) können unter Einschränkungen als potentielles Anwendungsgebiet empfohlen werden. Eine uneingeschränkte Anwendung von Denkwerkzeug im persönlichen CRM scheitert an der fehlenden Spezialisierung auf eine Kontaktverwaltung und den fehlenden Schnittstellen. Im Requirements Engineering fehlt ein Mehrbenutzersystem, sowie Vorlagen zu Arbeitsabläufen. Ein Systementwurf erfordert ein Mehrbenutzersystem und die Unterstützung von standardisierten Diagrammen.

Im Bereich der wissenschaftlichen Recherche (H5) hat Denkwerkzeug am meisten Potential für eine erfolgreiche Vermarktung gezeigt. Alle typischen Aufgaben des Anwendungsgebietes können mit Denkwerkzeug erfüllt werden. Die aufgeführten Kriterien eines Anwendungsgebietes treffen auf die wissenschaftliche Recherche zu.

Aus den Ergebnissen ergeben sich folgende Aussagen uber die Hypothesen: ¨

- [H1:](#page-21-1) Das persönliche CRM ist unter Einschränkungen ein potentielles Anwendungsgebiet von Denkwerkzeug. Die Hypothese H1 kann eingeschränkt unterstützt werden.
- [H2:](#page-23-0) Die Projektplanung ist kein potentielles Anwendungsgebiet von Denkwerkzeug. Die Hypothese H2 kann nicht bestätigt werden.
- [H3:](#page-26-0) Das Requirements Engineering ist unter Einschränkungen ein potentielles Anwendungsgebiet. Die Hypothese H3 kann eingeschränkt unterstützt werden.
- [H4:](#page-29-0) Der Systementwurf ist unter Einschränkungen ein potentielles Anwendungsgebiet von Denkwerkzeug. Die Hypothese H4 kann eingeschränkt unterstützt werden.
- [H5:](#page-31-0) Die wissenschaftliche Recherche ist ein potentielles Anwendungsgebiet von Denkwerkzeug. Die Hypothese H5 kann bestätigt werden.

#### <span id="page-37-0"></span>5.2 Kritik

Im Folgenden werden die einzelnen Schritte, die der Vorgehensweise dieser Untersuchung zu Grunde liegen, kritisch betrachtet.

Charakterisierung der Technologie Bei der Charakterisierung der Technologie wurden bestimmte Merkmale nicht berücksichtigt, obwohl sie zur gesamten Nutzererfahrung beitragen und damit Einfluss auf den Nutzen haben. Es handelt sich dabei um Merkmale, die nicht wesentlich für die Technologie sind, wie beispielsweise das Design. Des Weiteren wurden Funktionen und Eigenschaften, die über Umgehungslösungen erreichbar sind, nicht in die Charakterisierung der Technologie aufgenommen. Zum Beispiel wird über die Verwendung von Clouddiensten, wie Dropbox oder Google Drive, eine Mehrbenutzereigenschaft bei zeitversetzter Nutzung erreicht, bei der das Projekt uber verschiedene Computer synchronisiert wird. Folglich werden bei der Charakteri- ¨ sierung der Technologie ausschließlich Merkmale betrachtet, die als wesentlich für die Technologie gelten und in der Technologie selbst implementiert sind.

Aufstellen der Hypothesen Auf Basis einer qualitativen Analyse und damit eher einer subjektiven Einschätzung sind die Anwendungsgebiete in einer Matrix bewertet worden. In der Arbeit wurden die ersten acht Anwendungsgebiete betrachtet. Dabei hat sich in der Validierung gezeigt, dass das achte Anwendungsgebiet, die wissenschaftliche Recherche, am besten abgeschnitten hat. Das eigene Wissen und die Methode für die Vorauswahl ist kritisch zu betrachten.

Darüber hinaus wurden in der Schnellprüfung die ersten acht Anwendungsgebiete auf ihre Validierbarkeit gepruft. Aus einer schlechten Validierbarkeit folgte, dass das ¨ Anwendungsgebiet in der Nutzenanalyse nicht untersucht wurde. Dabei könnte ein schlecht validierbares Anwendungsgebiet dennoch ein potentielles Anwendungsgebiet für Denkwerkzeug sein. Ein Beispiel ist das persönliche Wiki, welches auf Grund von vielen verschiedenen Anwendungen als schwer zu validieren befunden wurde. Die oben aufgestellten Kriterien fur ein vielversprechendes Anwendungsgebiet werden jedoch ¨

#### 5 ABSCHLIESSENDE BEWERTUNG 34

erfüllt.

Durchführung der Nutzenanalyse Bei der Nutzenanalyse wurde dem Umfang dieser Arbeit entsprechend in der Breite viele Anwendungsgebiete validiert. Dadurch konnten viele verschiedene Aspekte bei der Anwendung von Denkwerkzeug betrachtet werden. Der Nachteil dieser Methode ist, dass keine tieferen Auseinandersetzungen mit den Anwendungsgebieten erfolgte. Bei potentiellen Anwendungsgebieten ist eine intensivere Untersuchung in der Praxis notwendig.

Die Kernaufgaben eines Anwendungsgebietes wurden durch repräsentative Software bestimmt. Es wurde die Annahme getroffen, dass Softwareprogramme, die auf der ersten Seite der Google-Suchergebnisse erscheinen, beliebt und damit repräsentativ für das Anwendungsgebiet sind und das Erscheinen auf der ersten Seite nicht alleine auf eine gute Search Engine Optimization (SEO) der Softwarehersteller zurückzuführen ist. Zur Unterstützung der Ermittlung von typischen Aufgaben, sollten Experten in dem jeweiligen Anwendungsgebiet befragt und bei der Validierung der Aufgaben hinzugezogen werden.

Zuletzt sind für eine erfolgreiche Vermarktung die Marktdaten, wie Zielgruppe, Nachfrage und Zahlungsbereitschaft, interessant. Bei der Bewertung fanden die Marktdaten keine Berücksichtigung.

## <span id="page-39-0"></span>6 Zusammenfassung und Ausblick

In der vorliegenden Arbeit wurde der potentielle Einsatz von Denkwerkzeug in verschiedenen Anwendungsgebieten validiert. Für jedes Anwendungsgebiet wurde eine Hypothese aufgestellt, die es zu untersuchen galt. Das Anwendungsgebiet wurde in typische Aufgaben untergliedert, die mit einer Software in dem Bereich erfullt werden sollen. Die ¨ Projektplanung hat am schlechtesten abgeschnitten und eine Anwendung von Denkwerkzeug in diesem Gebiet kann, auf Grundlage der Untersuchungen, nicht empfohlen werden. Das Anwendungsgebiet wissenschaftliche Recherche hingegen hat am Besten von den validierten Anwendungsgebieten abgeschnitten.

Während der Untersuchung der Anwendungsgebiete haben sich einige Schwächen von Denkwerkzeug gezeigt. Zum einen ist das die Einzelbenutzereigenschaft, wobei in vielen Anwendungsgebieten kollaborative Arbeit gefordert ist. Zum anderen fehlt die Möglichkeit auf das Anwendungsgebiet angepasste Vorlagen zu definieren und Denkwerkzeug damit auf eine bestimmte Anwendung zu spezialisieren.

Die in dieser Arbeit aufgeführten Anwendungsgebiete bieten vielfältige Möglichkeiten für tiefer greifende und weiter führende Untersuchungen. Die Anwendungsgebiete, die sich hier positiv hervorgehoben haben, sollten anhand von praxisnahen Untersuchungen weiter evaluiert werden. Weitere Möglichkeiten ergeben sich durch Anwendungsgebiete, die auf Grund des beschränkten Umfangs der Arbeit von der Nutzenanalyse ausgeschlossen wurden. Untersuchungen dieser Anwendungsgebiete sind im Rahmen der Vermarktung von Denkwerkzeug notwendig und sollten begleitend zur Weiterentwicklung der Technologie erfolgen.

### <span id="page-40-0"></span>Literatur

- <span id="page-40-5"></span>Albers, S.; Gassmann, O., editors (2005). Handbuch Technologie- und Innovationsmanagement: Strategie - Umsetzung - Controlling. Gabler Verlag, Wiesbaden.
- <span id="page-40-4"></span>Brem, A.; Voigt, K.-I. (2009). Integration of Market Pull and Technology Push in the Corporate Front End and Innovation Management: Insights from the German Software Industry. Technovation, 29(5):351–367.
- <span id="page-40-7"></span>Goodhue, D.; Thompson, R. (1995). Task-Technology Fit and Individual Performance. Management Information Systems Quarterly, 19(2).
- <span id="page-40-2"></span>Hartelt, R.; Wohlfeil, F.; Terzidis, O. (2015). Process Model for Technology-Push utilizing the Task-Technology-Fit Approach. G-Forum, 19th Interdisciplinary Entrepreneurship Conference, Kassel.
- <span id="page-40-10"></span>Hull, E.; Jackson, K.; Dick, J. (2013). Requirements Engineering. Springer London.
- <span id="page-40-12"></span>Kruchten, P. (1995). The "4+1" View Model of Software Architecture. IEEE Software, 12(6):42–50.
- <span id="page-40-6"></span>Nemet, G. F. (2009). Demand-Pull, Technology-Push, and Government-Led Incentives for Non-Incremental Technical Change. Research Policy, 38(5):700–709.
- <span id="page-40-9"></span>Project Management Institute (2000). A Guide to the Project Management Body of Knowledge: PMBOK Guide. Project Management Institute, Newtown Square, Penn., USA, 2000 edition.
- <span id="page-40-3"></span>Rogers, E. M. (2003). Diffusion of Innovations. Free Press, New York, NY, 5. ed., free press trade paperback edition.
- <span id="page-40-11"></span>Rupp, C. (2009). Requirements-Engineering und -Management: Professionelle, iterative Anforderungsanalyse für die Praxis. Hanser, München, 5., aktualisierte und erw. edition.
- <span id="page-40-1"></span>Trott, P. (2012). Innovation Management and New Product Development. Financial Times/Prentice Hall, Harlow, England and New York, 5. edition.
- <span id="page-40-8"></span>Ullman, D. G. (2003). The Mechanical Design Process. McGraw-Hill series in mechanical engineering. McGraw-Hill, Boston, 3. edition.
- <span id="page-41-0"></span>Vahs, D.; Brem, A. (2015). Innovationsmanagement: Von der Idee zur erfolgreichen Vermarktung. Schäffer-Poeschel, Stuttgart, 5., überarb. edition.
- <span id="page-41-2"></span>Völkel, M.; Haller, H. (2006). Conceptual Data Structures (CDS) – Towards an Ontology for Semi-Formal Articulation of Personal Knowledge. In Proc. of the 14th International Conference on Conceptual Structures 2006, Aalborg University - Denmark.
- <span id="page-41-1"></span>Zangemeister, C. (2014). Nutzwertanalyse in der Systemtechnik: Eine Methodik zur multidimensionalen Bewertung und Auswahl von Projektalternativen: Univ., Diss.– Berlin, 1970. Books on Demand, Norderstedt, 5., erw. edition.

## Internetquellen

- <span id="page-42-1"></span>Bundesministerium der Justiz und für Verbraucherschutz (2015). Öffentliche Liste über die Registrierung von Verbänden und deren Vertretern. [https:](https://www.bundestag.de/blob/189456/f766eef1f26877ed8e995db28001bf66/lobbylisteamtlich-data.pdf) [//www.bundestag.de/blob/189456/f766eef1f26877ed8e995db28001bf66/](https://www.bundestag.de/blob/189456/f766eef1f26877ed8e995db28001bf66/lobbylisteamtlich-data.pdf) [lobbylisteamtlich-data.pdf](https://www.bundestag.de/blob/189456/f766eef1f26877ed8e995db28001bf66/lobbylisteamtlich-data.pdf). (Stand: April 2015, letzter Zugriff am 10. November 2015).
- <span id="page-42-2"></span>Gabler Wirtschaftslexikon (2015a). Stichwort: Customer Relationship Management. [http://wirtschaftslexikon.gabler.de/Archiv/5072/](http://wirtschaftslexikon.gabler.de/Archiv/5072/customer-relationship-management-crm-v10.html) [customer-relationship-management-crm-v10.html](http://wirtschaftslexikon.gabler.de/Archiv/5072/customer-relationship-management-crm-v10.html). (Letzter Zugriff am 10. November 2015).
- <span id="page-42-0"></span>Gabler Wirtschaftslexikon (2015b). Stichwort: Nutzwert. [http://](http://wirtschaftslexikon.gabler.de/Archiv/143831/nutzwert-v5.html) [wirtschaftslexikon.gabler.de/Archiv/143831/nutzwert-v5.html](http://wirtschaftslexikon.gabler.de/Archiv/143831/nutzwert-v5.html). (Letzter Zugriff am 10. November 2015).
- <span id="page-42-3"></span>Gabler Wirtschaftslexikon (2015c). Stichwort: System. [http://wirtschaftslexikon.](http://wirtschaftslexikon.gabler.de/Archiv/3210/system-v12.html) [gabler.de/Archiv/3210/system-v12.html](http://wirtschaftslexikon.gabler.de/Archiv/3210/system-v12.html). (Letzter Zugriff am 10. November 2015).
- <span id="page-42-4"></span>Wikipedia (2015). Stichwort: Recherche. [https://de.wikipedia.org/w/index.php?](https://de.wikipedia.org/w/index.php?title=Recherche&oldid=147624754) [title=Recherche&oldid=147624754](https://de.wikipedia.org/w/index.php?title=Recherche&oldid=147624754). (Letzter Zugriff am 10. November 2015).

## Erklärung

Ich versichere wahrheitsgemäß, die Arbeit

Vermarktung innovativer Software durch Nutzenanalyse

selbstständig angefertigt, alle benutzten Hilfsmittel vollständig und genau angegeben und alles kenntlich gemacht zu haben, was aus Arbeiten anderer unverändert oder mit Abänderungen entnommen wurde.

Karlsruhe, den 11. November 2015

.....................................................

Raphael Mack